# SciTinyML

Scientific Use of Machine Learning on Low Power Devices

## Regional Workshops

## TinyML Kit Overview - HW and SW Installation & Test

*Brian Plancher Harvard John A. Paulson School of Engineering and Applied Sciences*

*Marcelo J. Rovai UNIFEI - Federal University of Itajubá, Brazil*

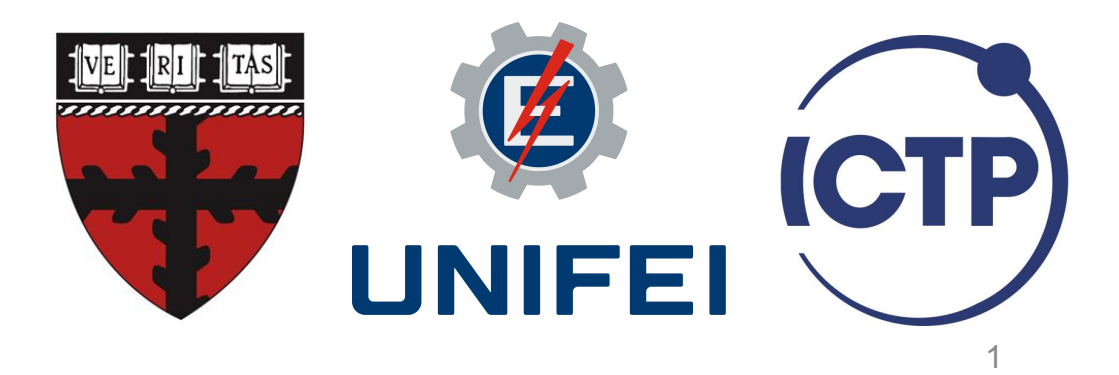

# TinyML Kit Overview

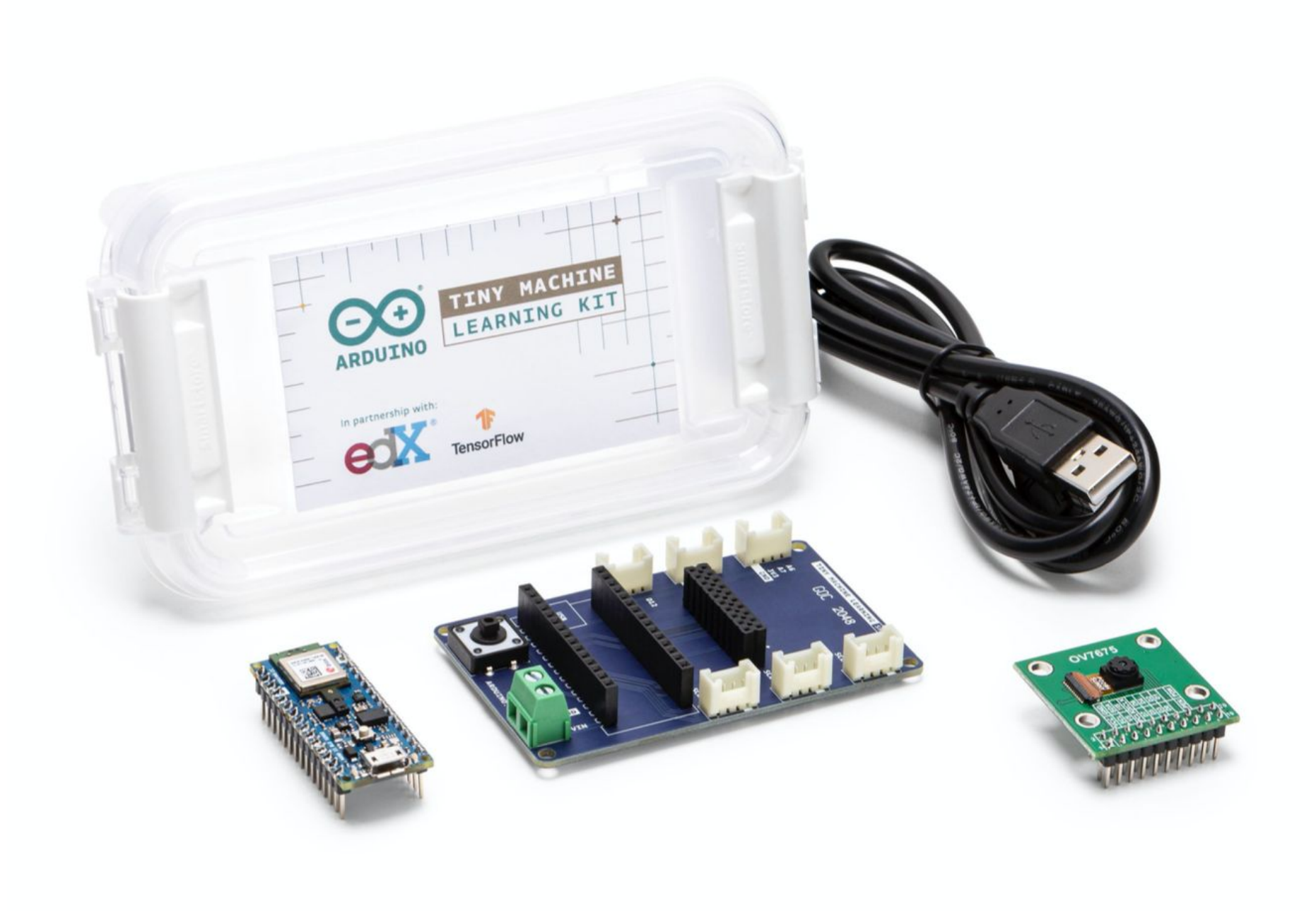

## Nano 33 BLE Sense (+ USB cable)

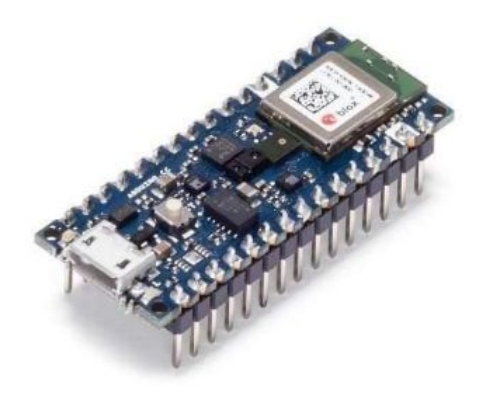

#### **Purpose**

AI-enabled developmental **microcontroller board** with USB-A to microB cable

#### **Specifications**

- **● MPU**: Nordic nRF52840 (ARM Cortex-M4 w/FPU): 3.3V, 64MHz, 1MB flash, 256 kB RAM
- Sensors on board: microphone, IMU (9 axis), color, light, proximity, barometric, temperature, humidity, <sup>\*</sup>gesture, and light intensity.
- BLE module covered by ArduinoBLE library
- RGB LFDs

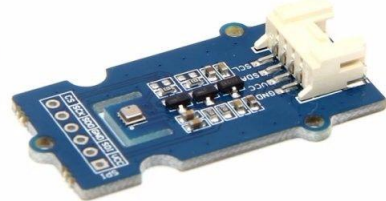

\* Not included in the package. For projects we will use the external Grove - Temp&Humi&Barometer Sensor (BME280)

## Nano 33 BLE Sense (Development board)

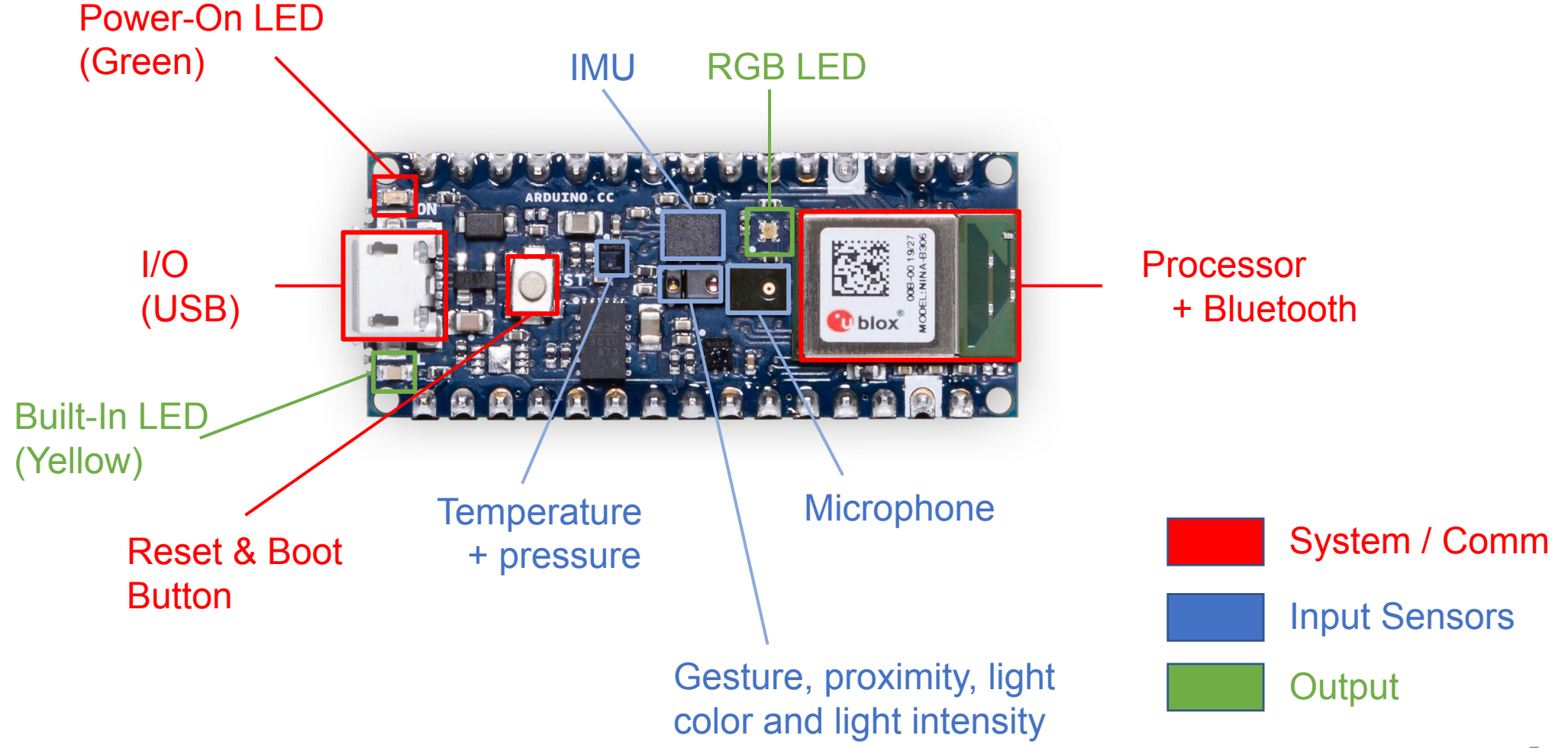

# OVTBTS

## OV 7675 Camera Module

#### **Purpose**

Breakout PCB for *tiny* camera.

#### Specifications

- Low-cost, Low-voltage, **0.3 MP** CMOS VGA (can step down to **QVGA**, QQVGA) image sensor
- Serial Camera Control Bus (SCCB) + Camera Parallel Interface (CPI) / Digital Video Port (DVP) interface
- Breaks ribbon cable out to 2x10 pin array
- 1 or 5 fps (Frames per Second)

## **Tiny Machine Learning Shield**

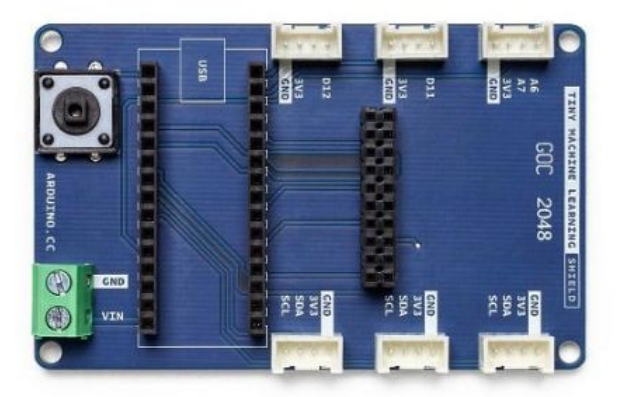

#### **Purpose**

A daughter PCB designed to **breakout the I/O** from the Nano 33 BLE sense to permit easy, reliable communication with other local, off-board elements

#### **Specifications**

- Grove connectors (3.3V I2C and simple digital / analog see pinouts)  $\bullet$
- 2x10 pin array for OV7675 camera module  $\bullet$
- Voltage input terminal block, accepts 4.5 to 21V (down regulated to 3.3V on Nano 33)  $\bullet$

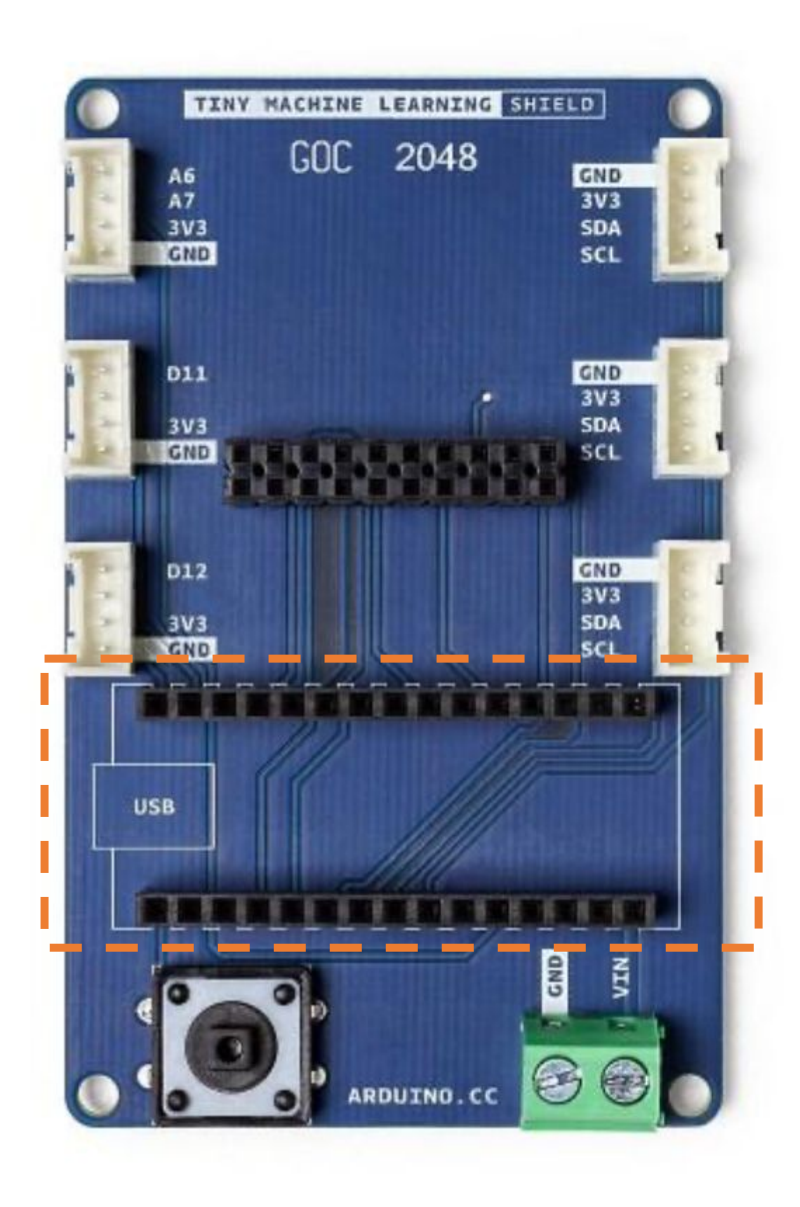

Two rows of 1x15 headers that you can slot the Nano 33 BLE sense into

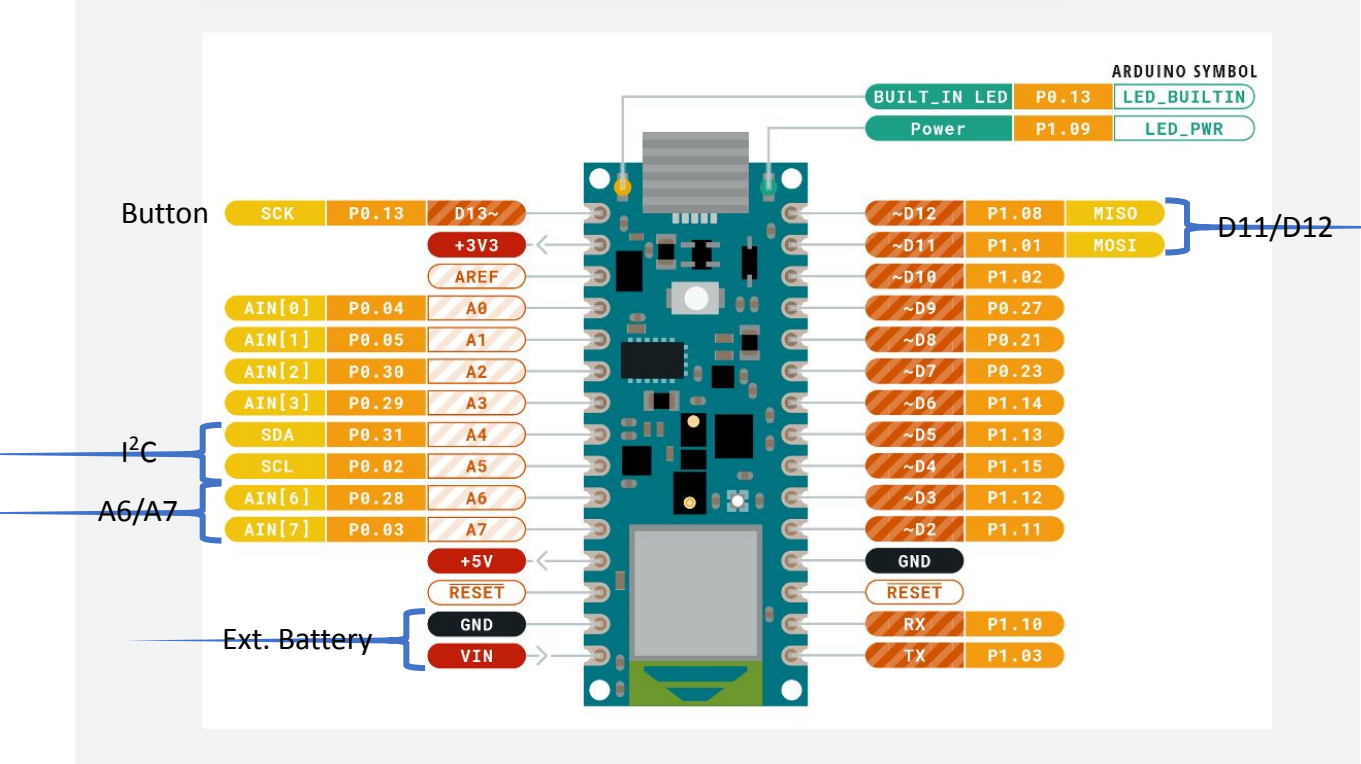

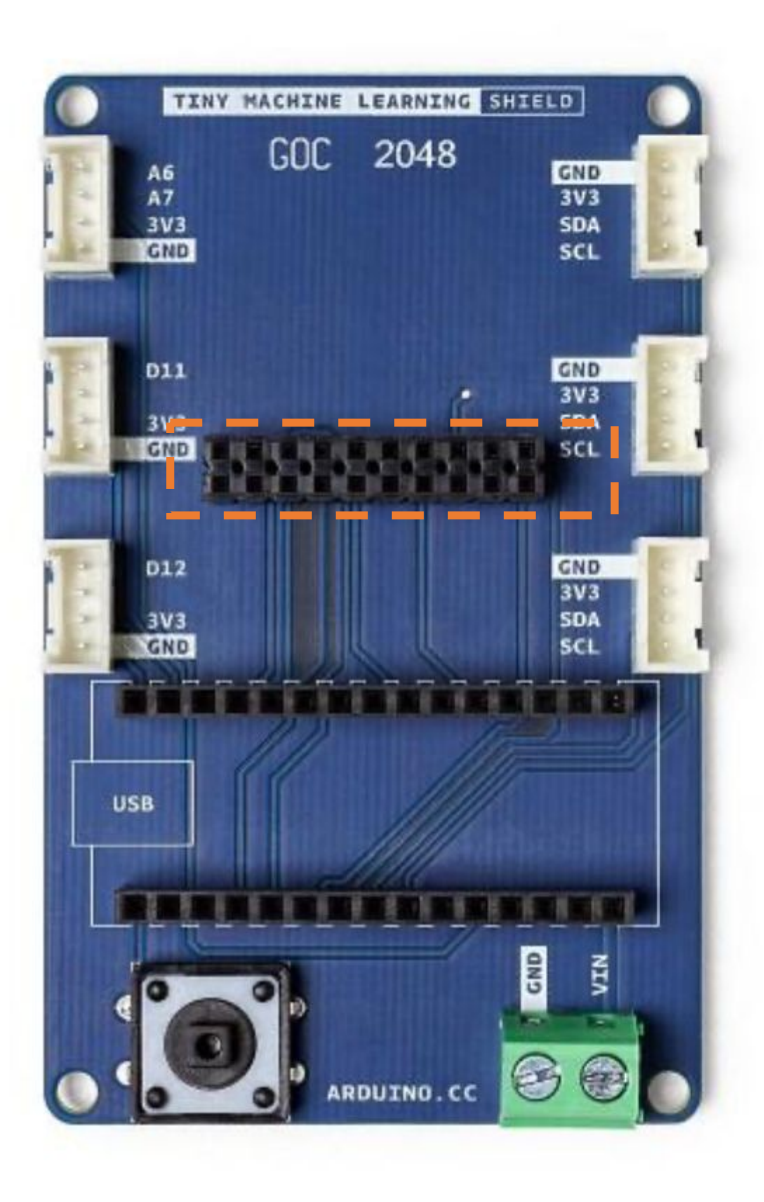

2x10 header that is intended to receive the corresponding pins of the OV7675 camera module

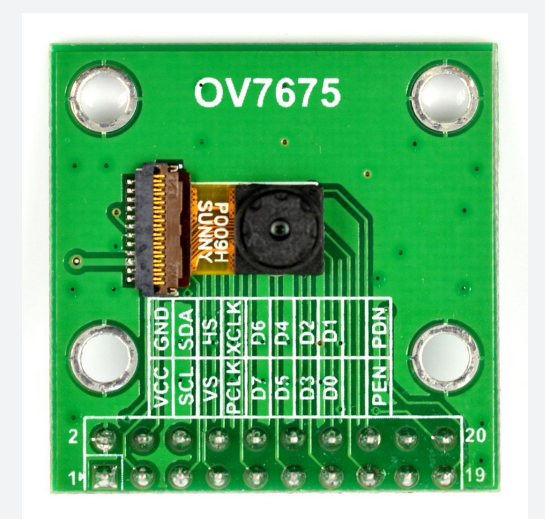

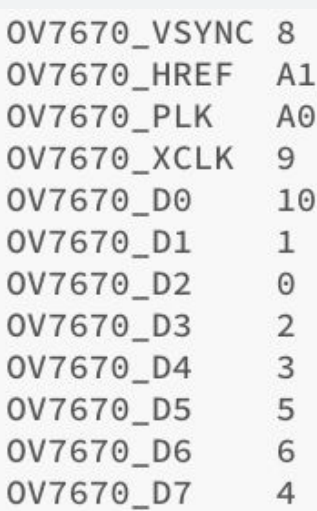

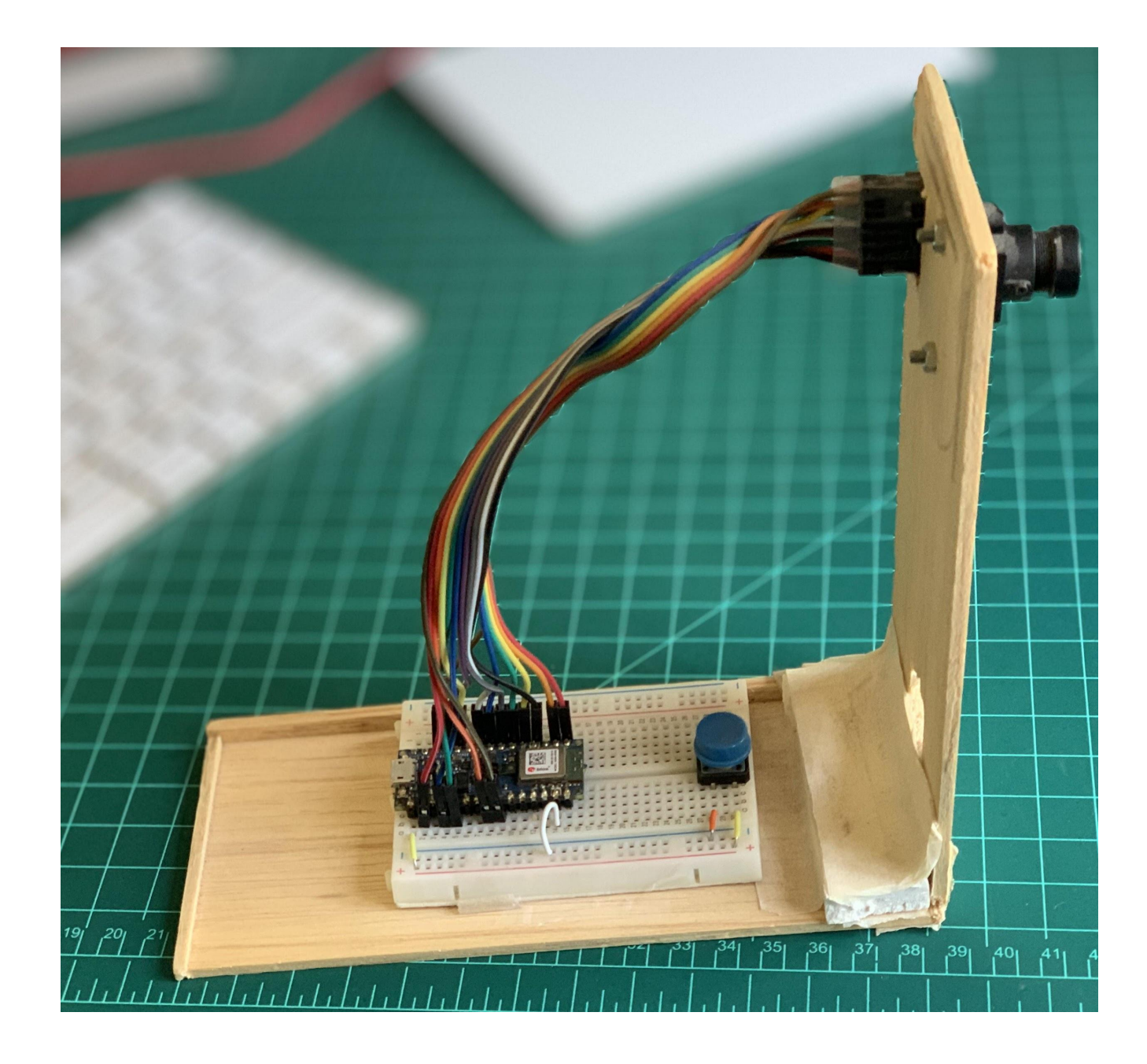

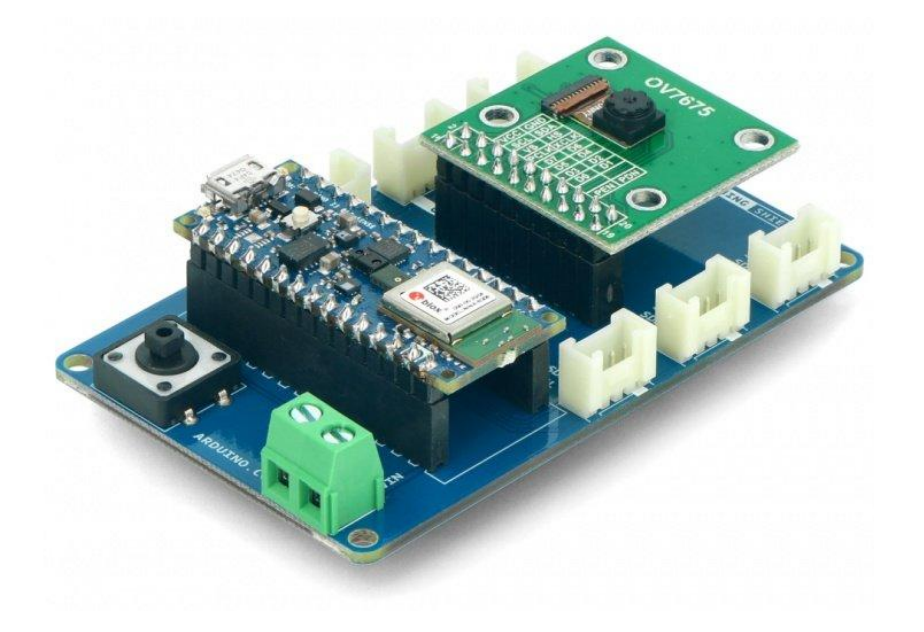

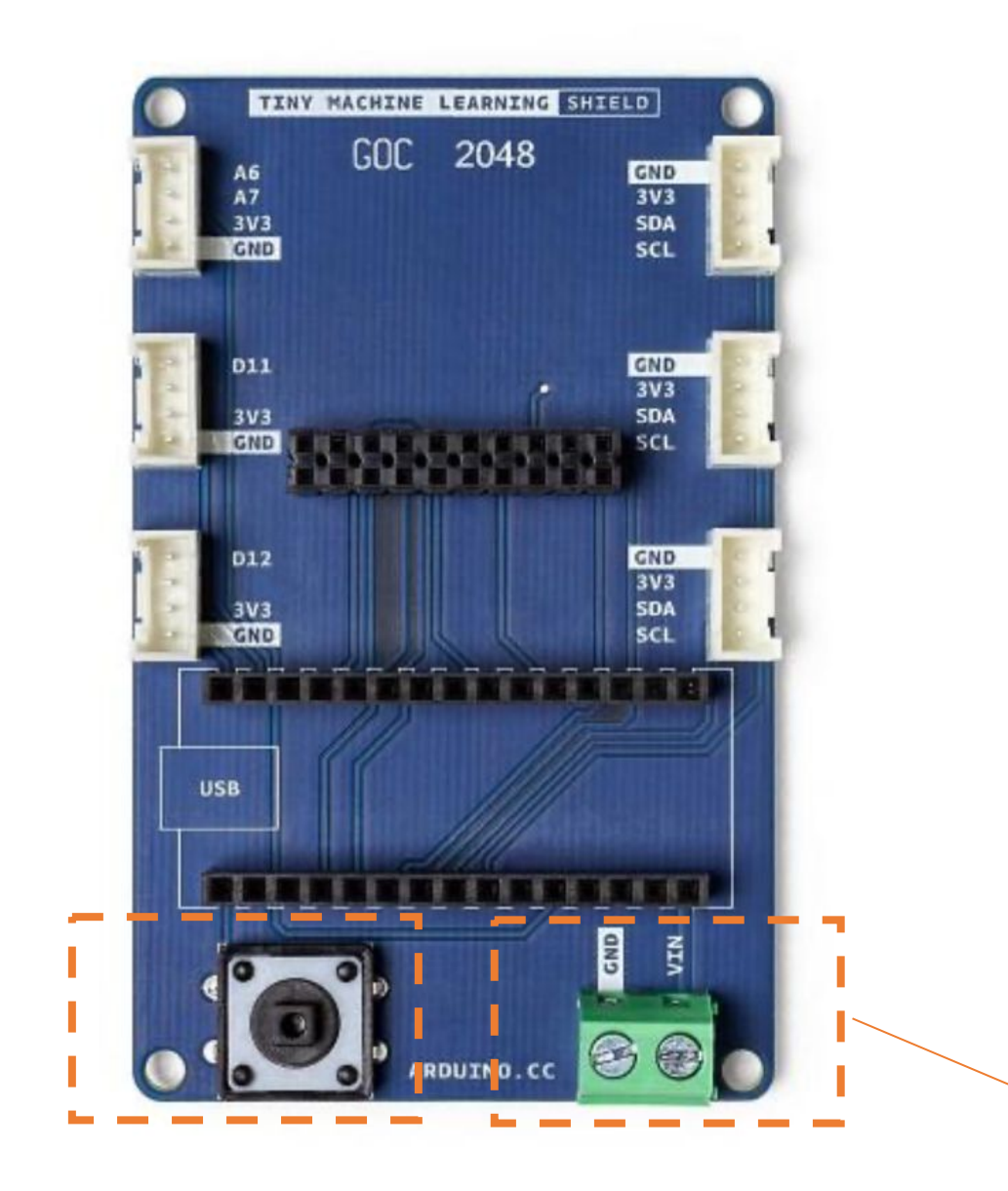

A easily programmable button on the left

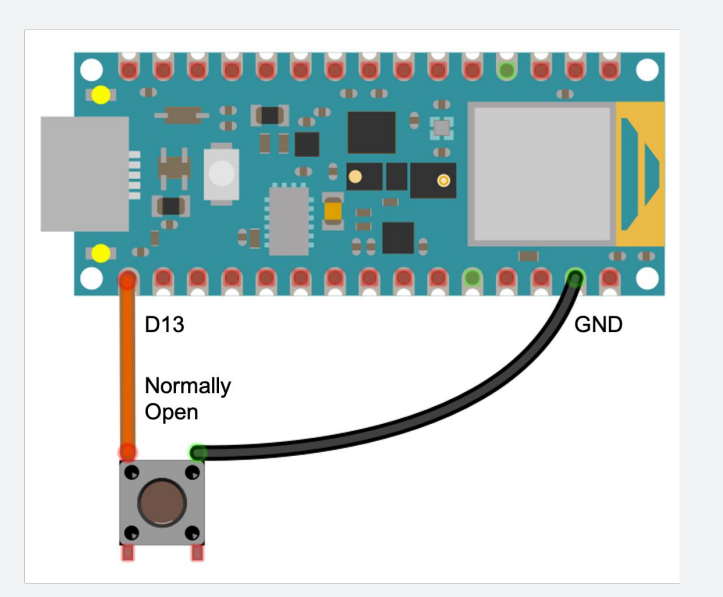

Screw-in terminal block for external (battery) power (4.5V to 21V)

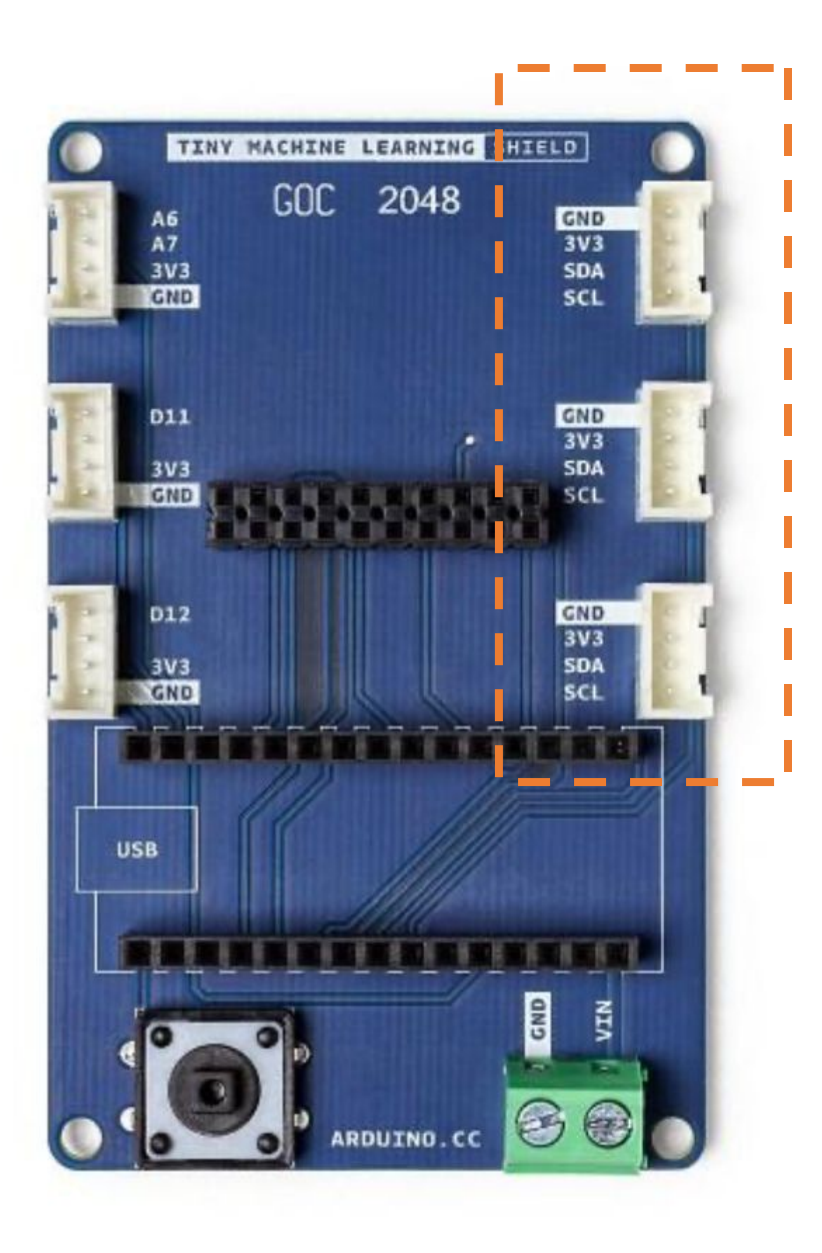

**Standard Grove** connectors, to permit serial communication (I2C  $=$  power + data + clock) with modules (both sensors and actuators)

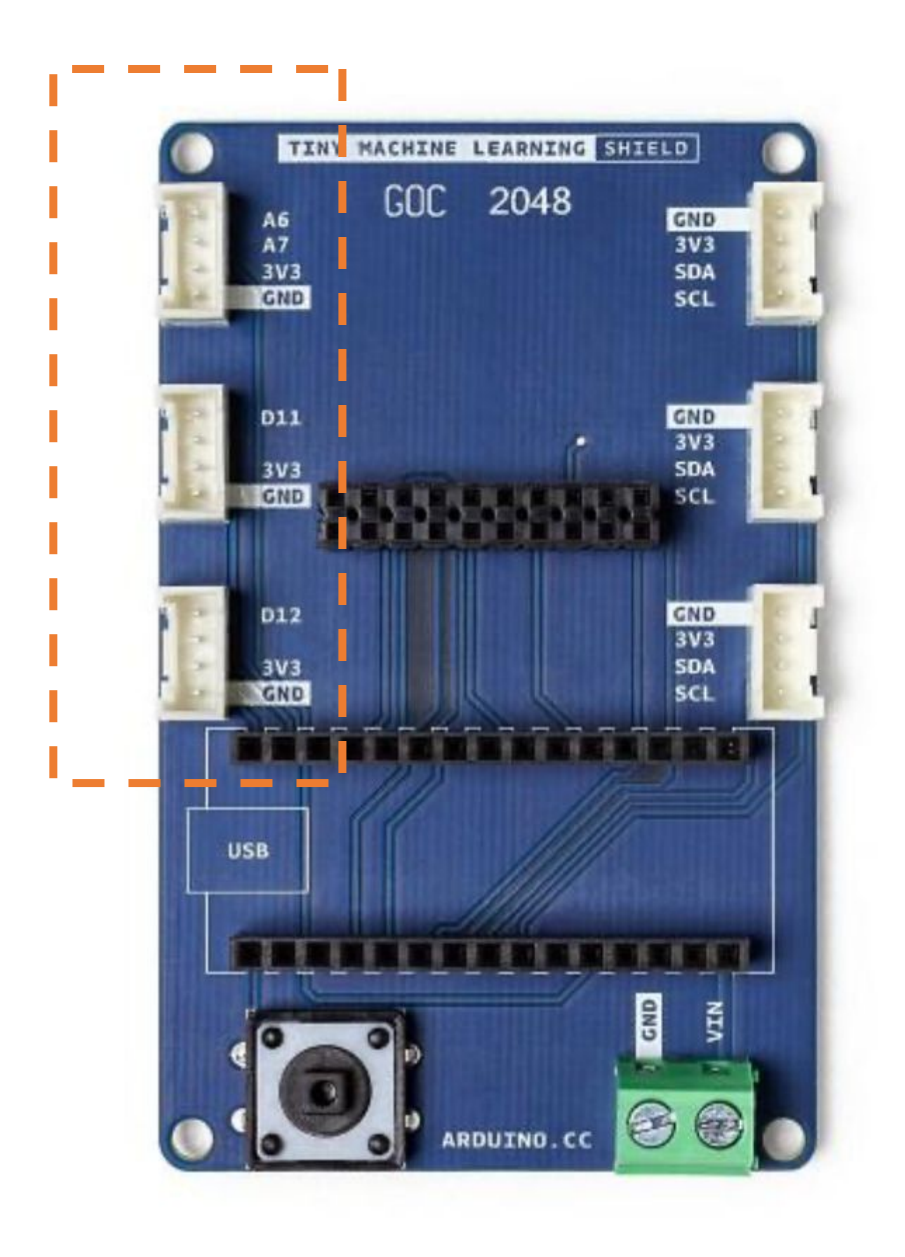

Grove connectors that break out analog and digital GPIO

## **Grove Connectors**

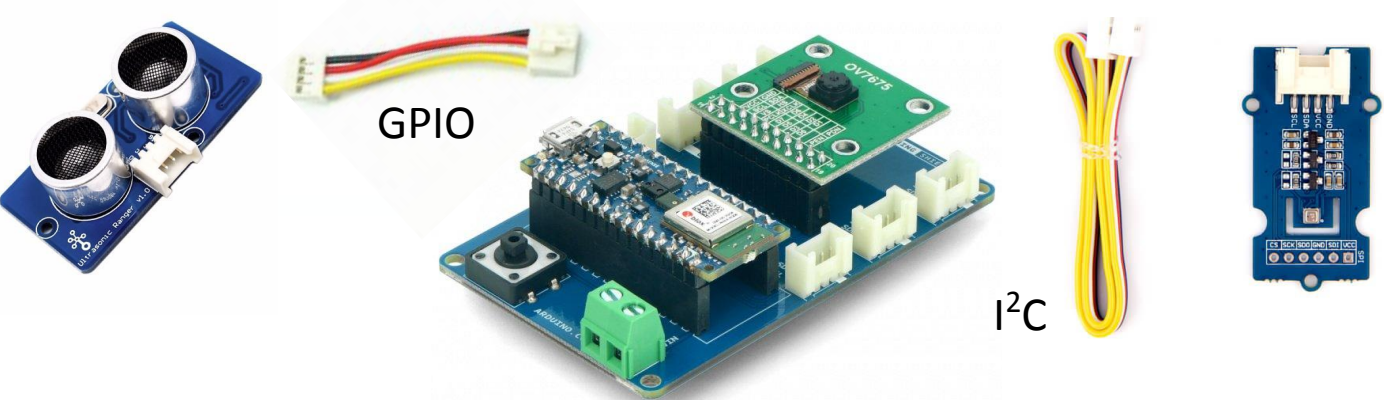

#### **Purpose**

Facilitate plug-and-play connections to off-board modules to extend the possible scope of functionality to new TinyML applications

#### **Specifications**

- Proprietary connection system from SeeedStudio, similar to JST PH-type connectors
- Large catalog of sensors, actuators available at seeedstudio.com  $\bullet$
- Be sure to check the voltage requirements and pinout of any new Grove module for compatibility with  $\bullet$ this shield before purchasing or connecting said module

# TinyML Kit Installation

- Hardware Set-up
- Software Set-up

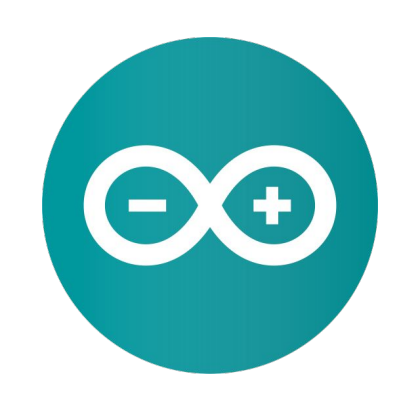

## Installing the Hardware

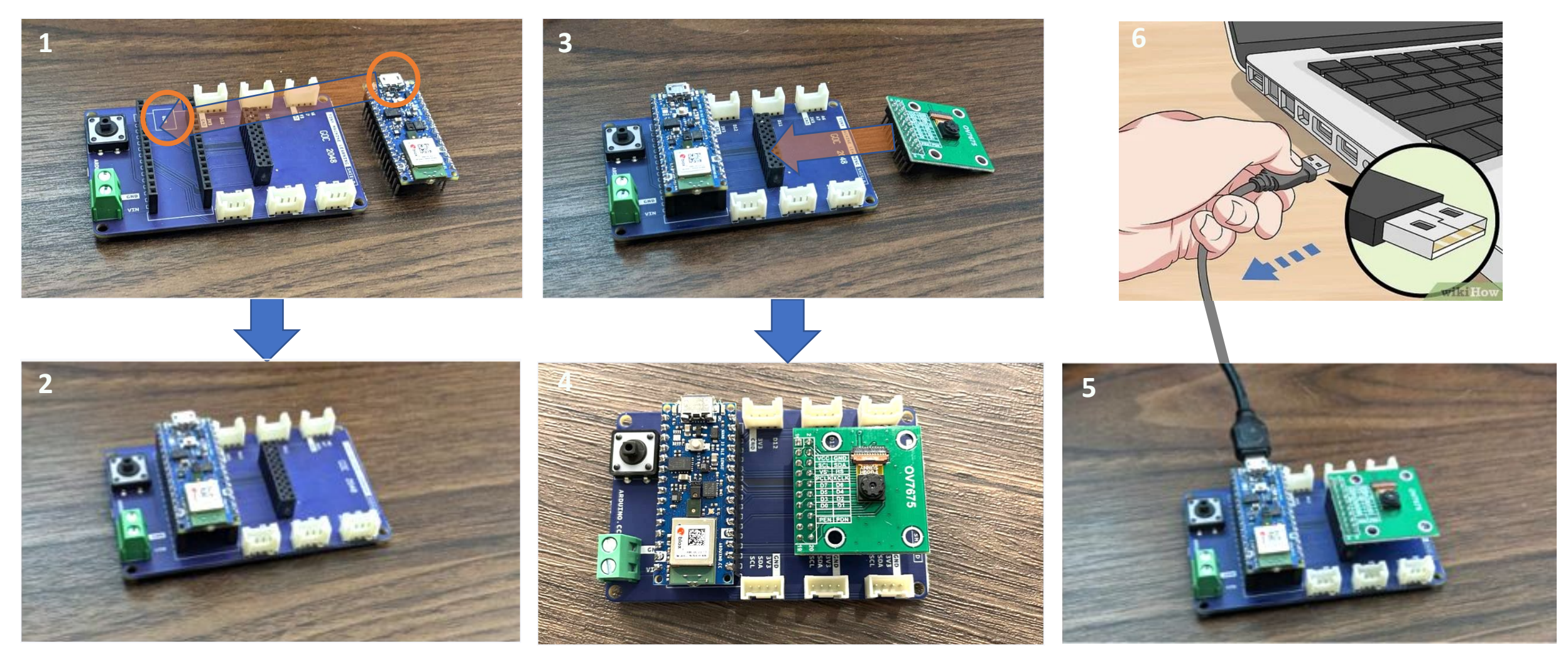

## Installing the Arduino IDE

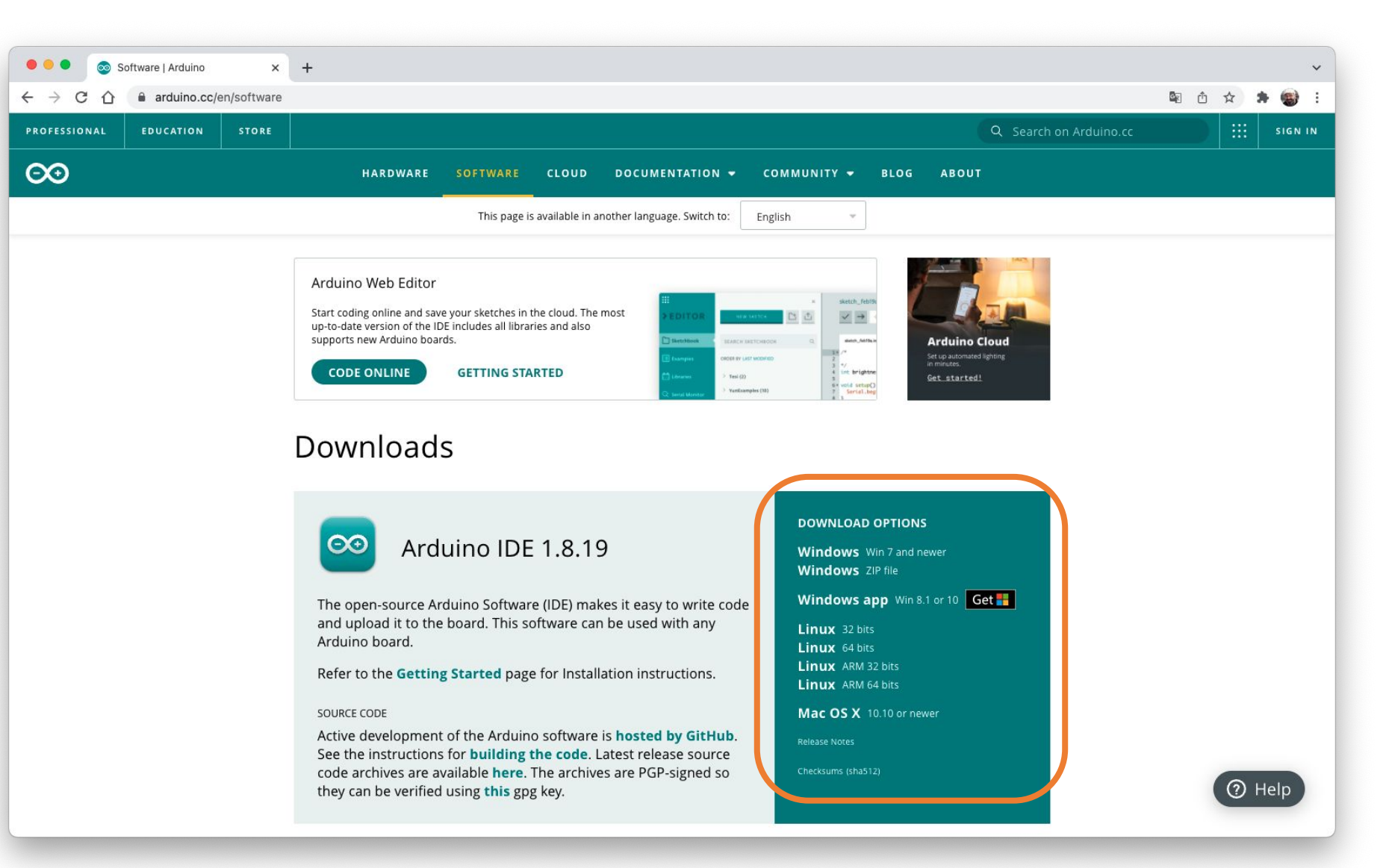

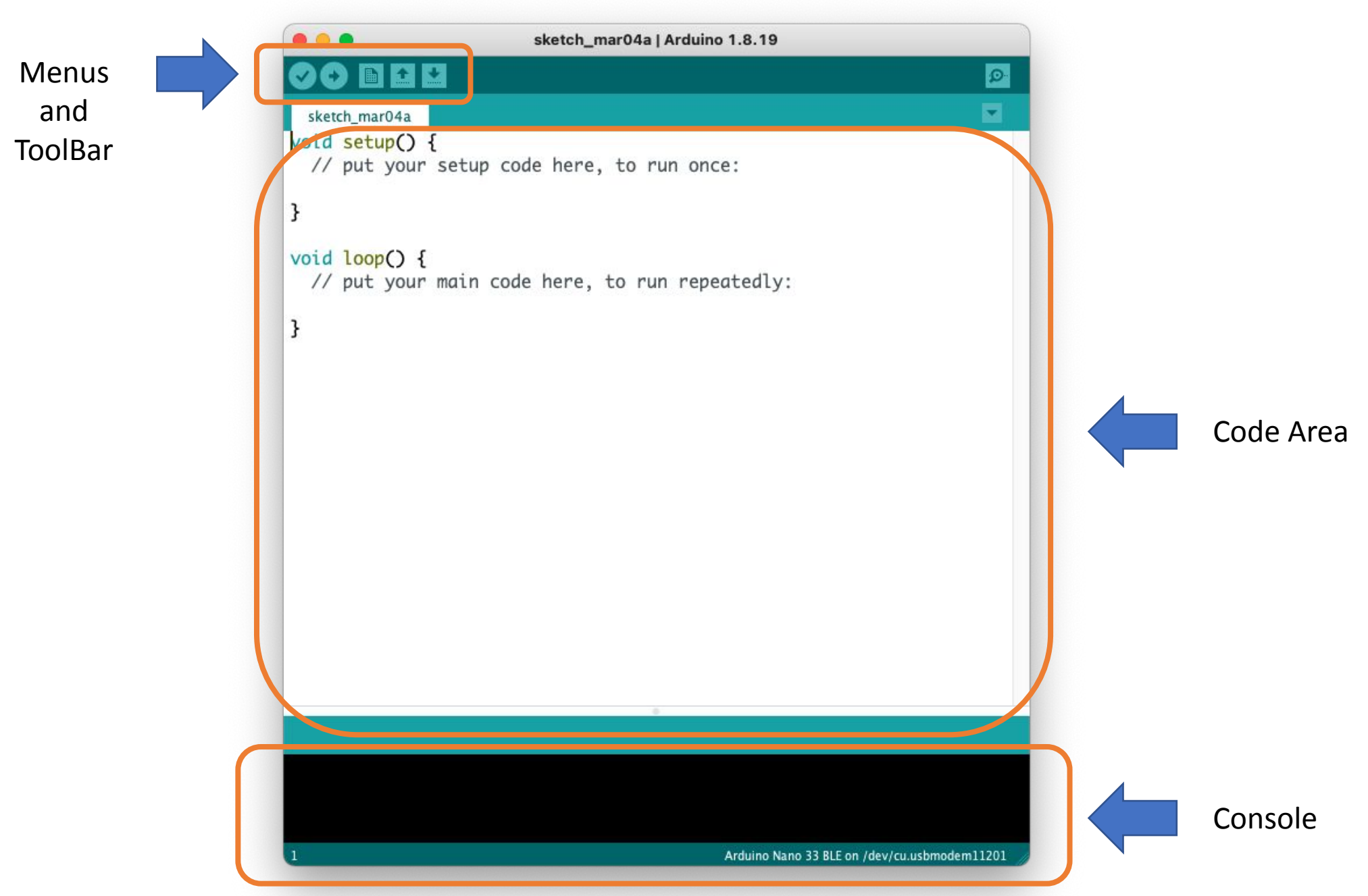

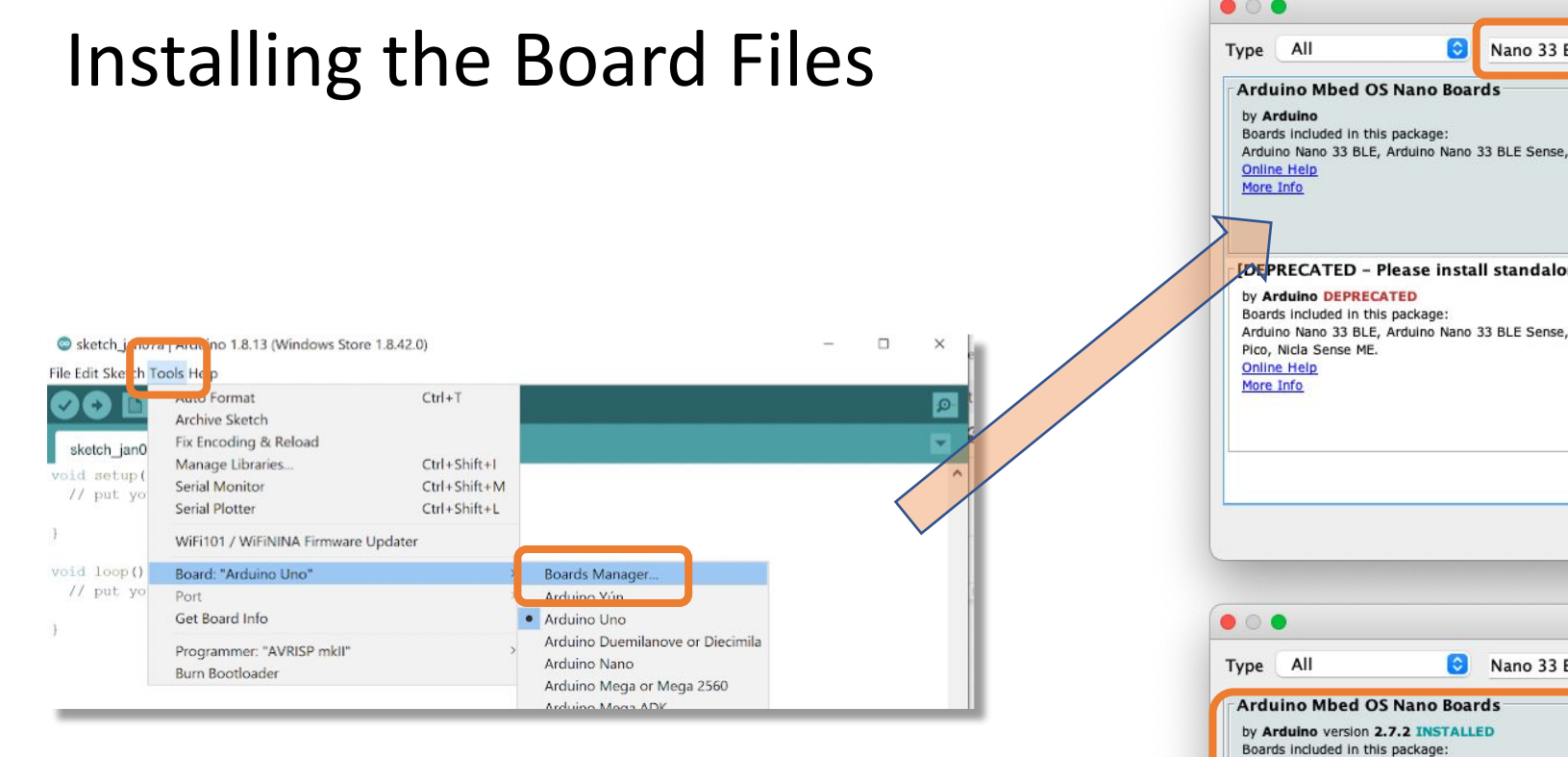

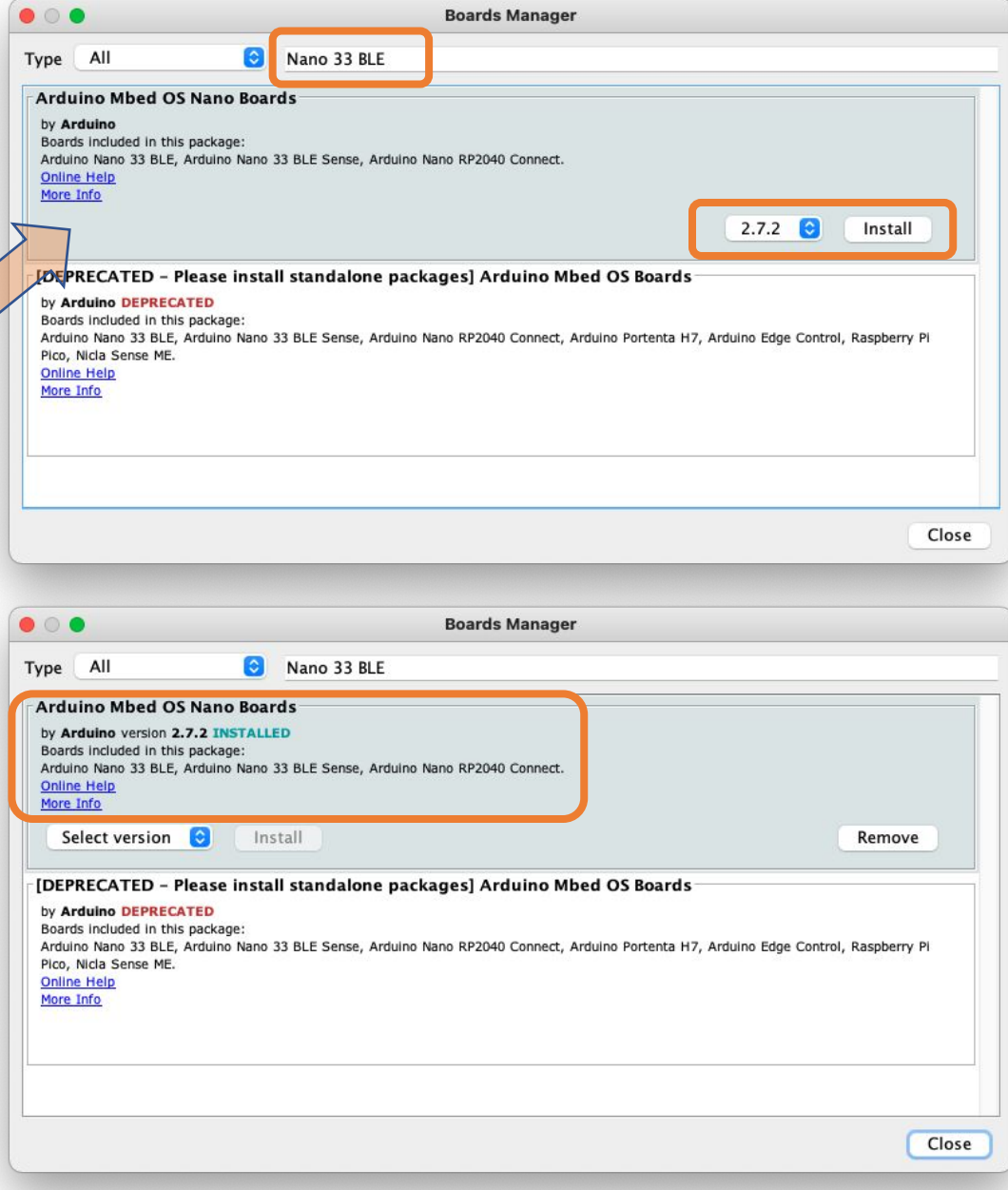

## Installing the Main Libraries

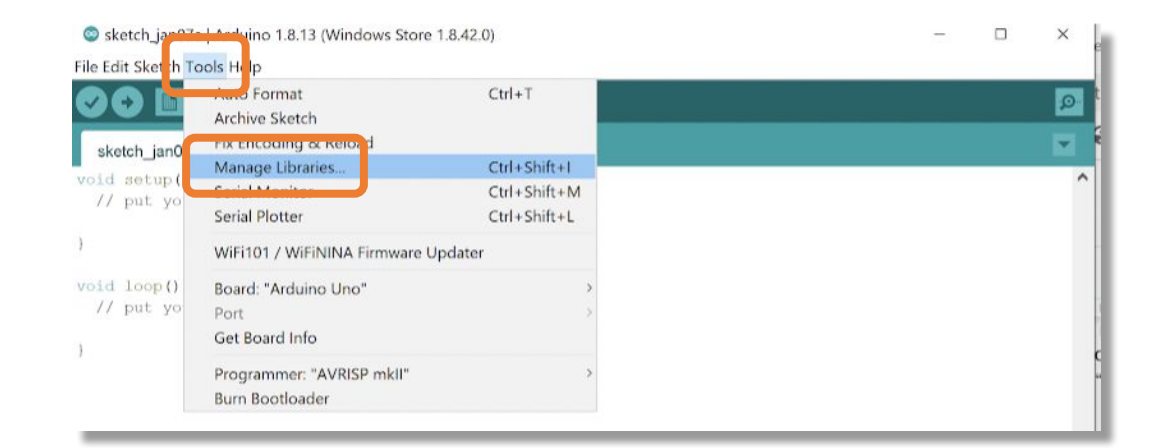

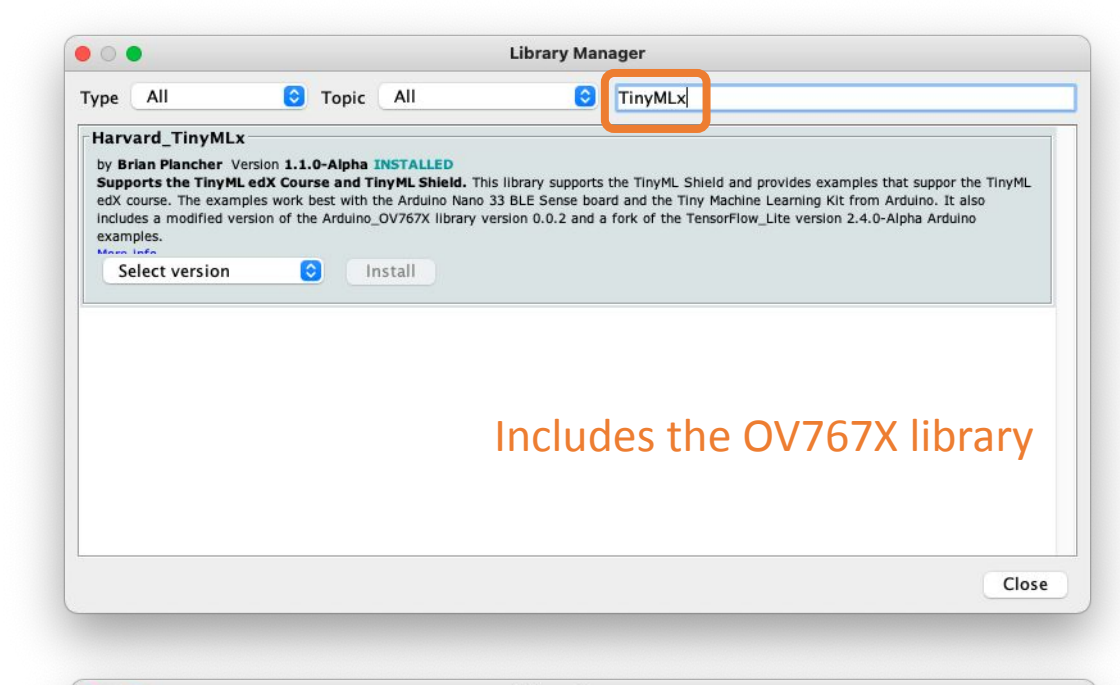

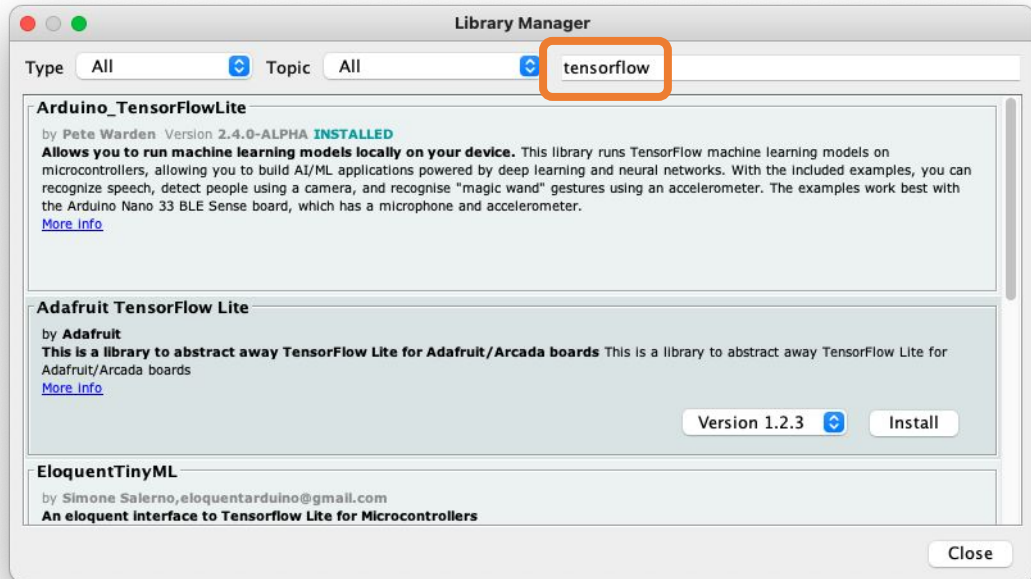

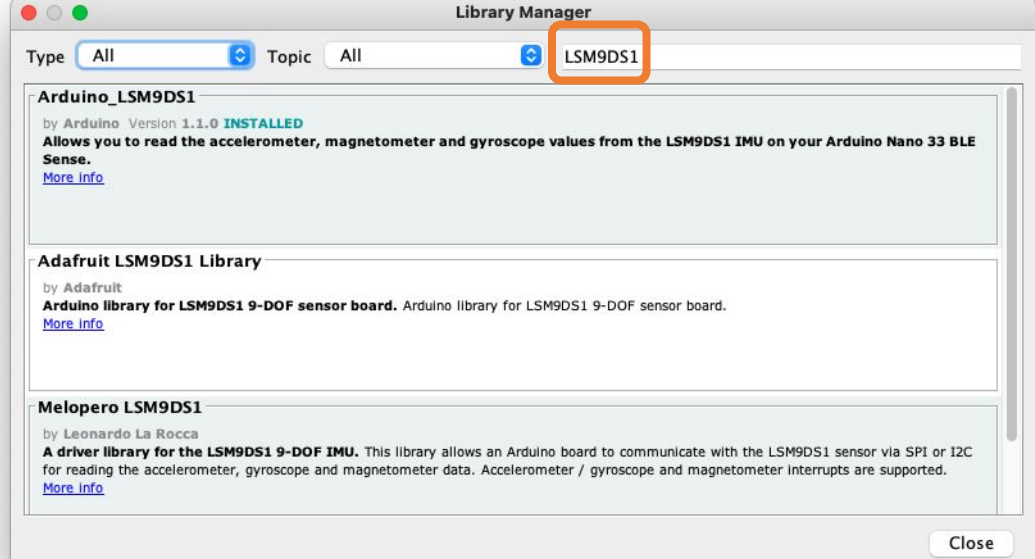

# TinyML Kit Test

- MCU test (Blink)
- Sensors Test (IMU, MIC, CAMERA)

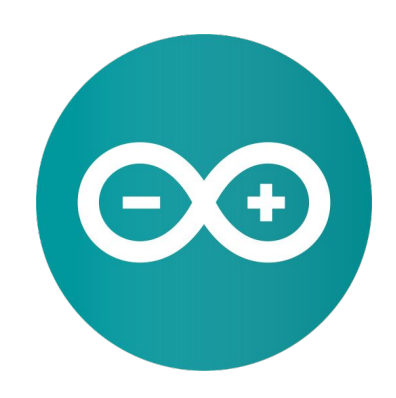

#### MCU installation test (Blink)

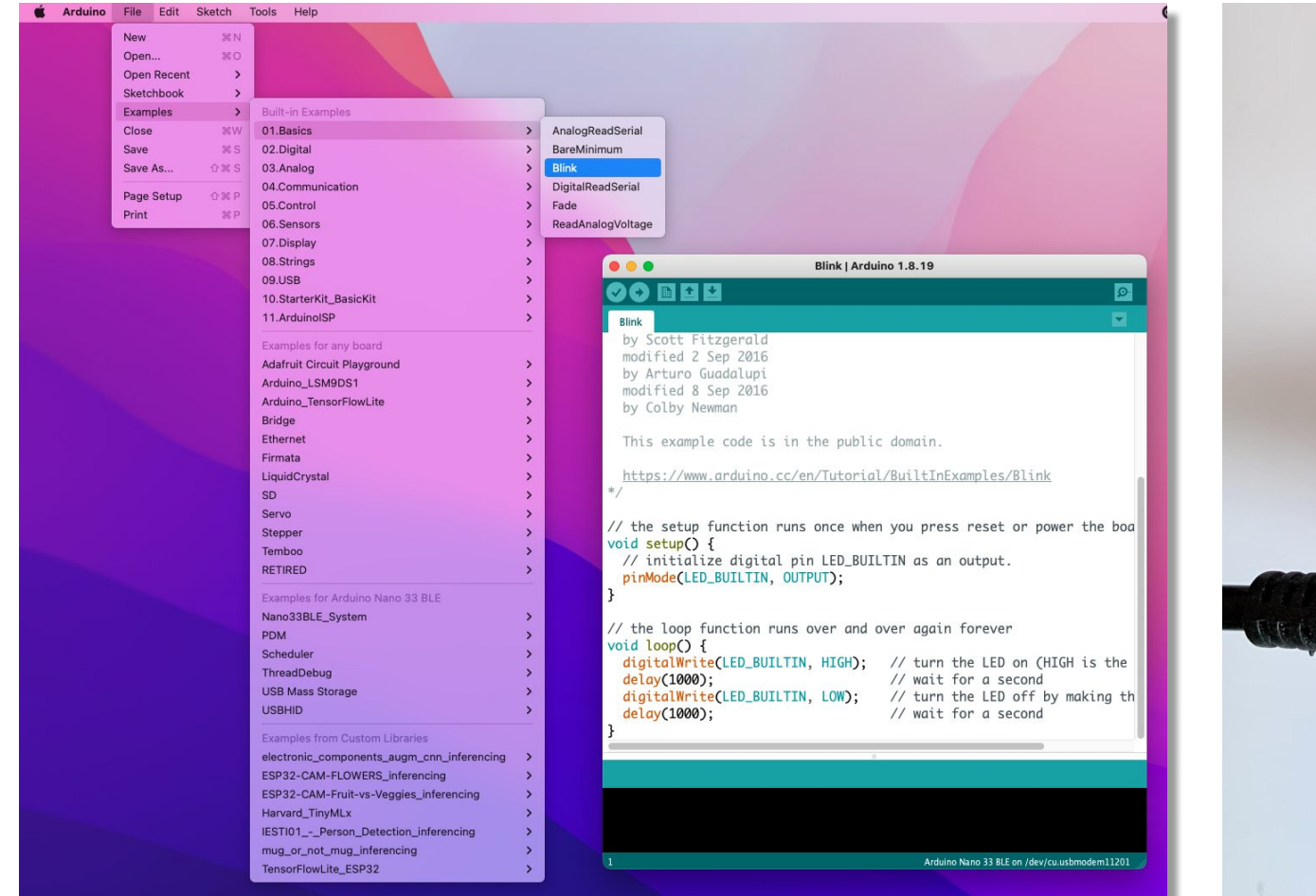

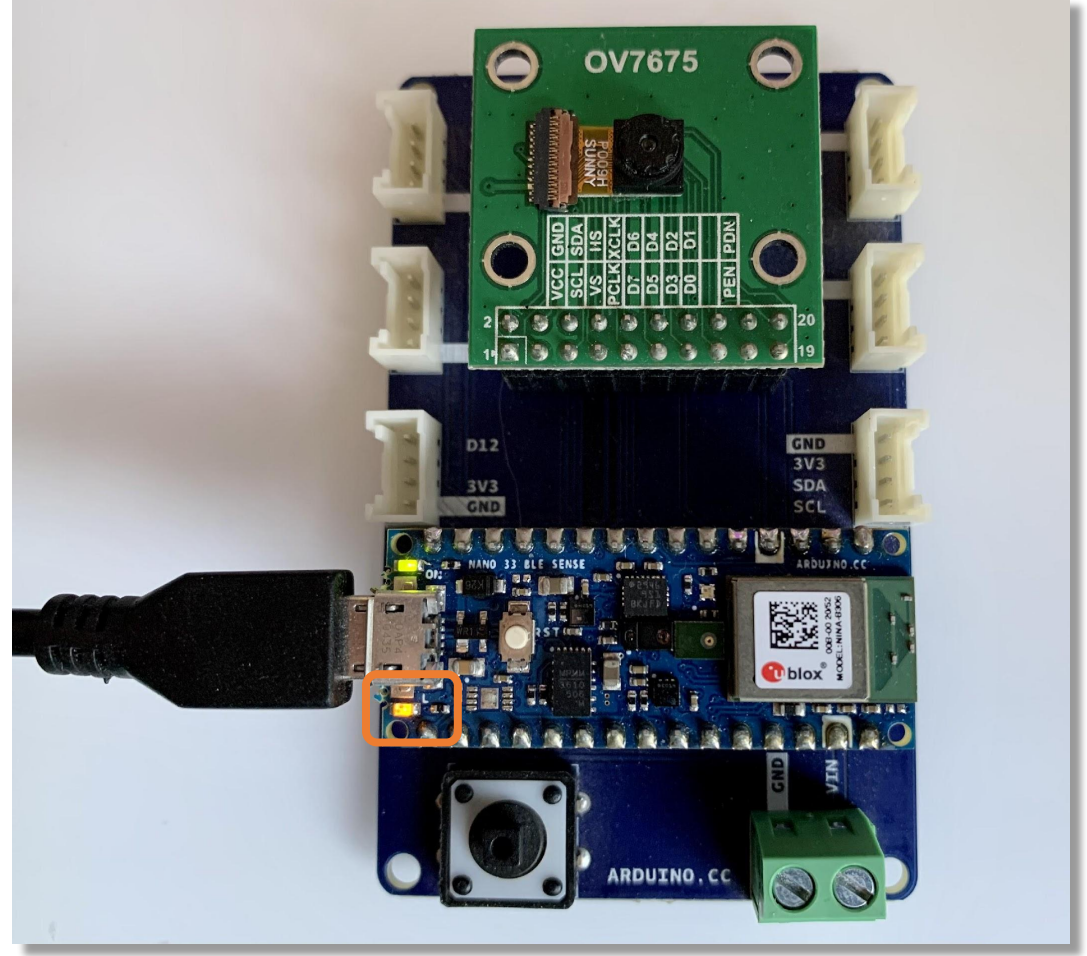

## Testing Microphone

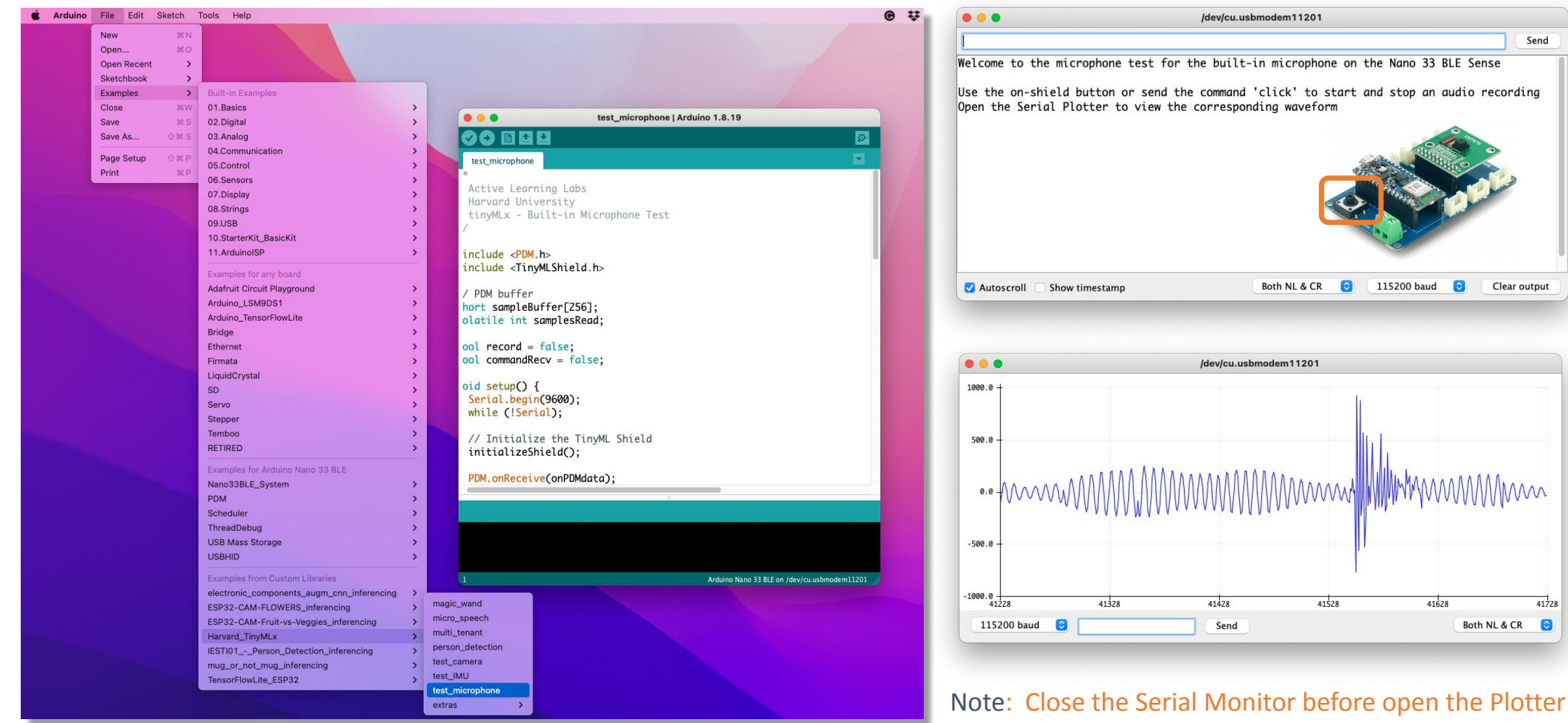

## Testing IMU

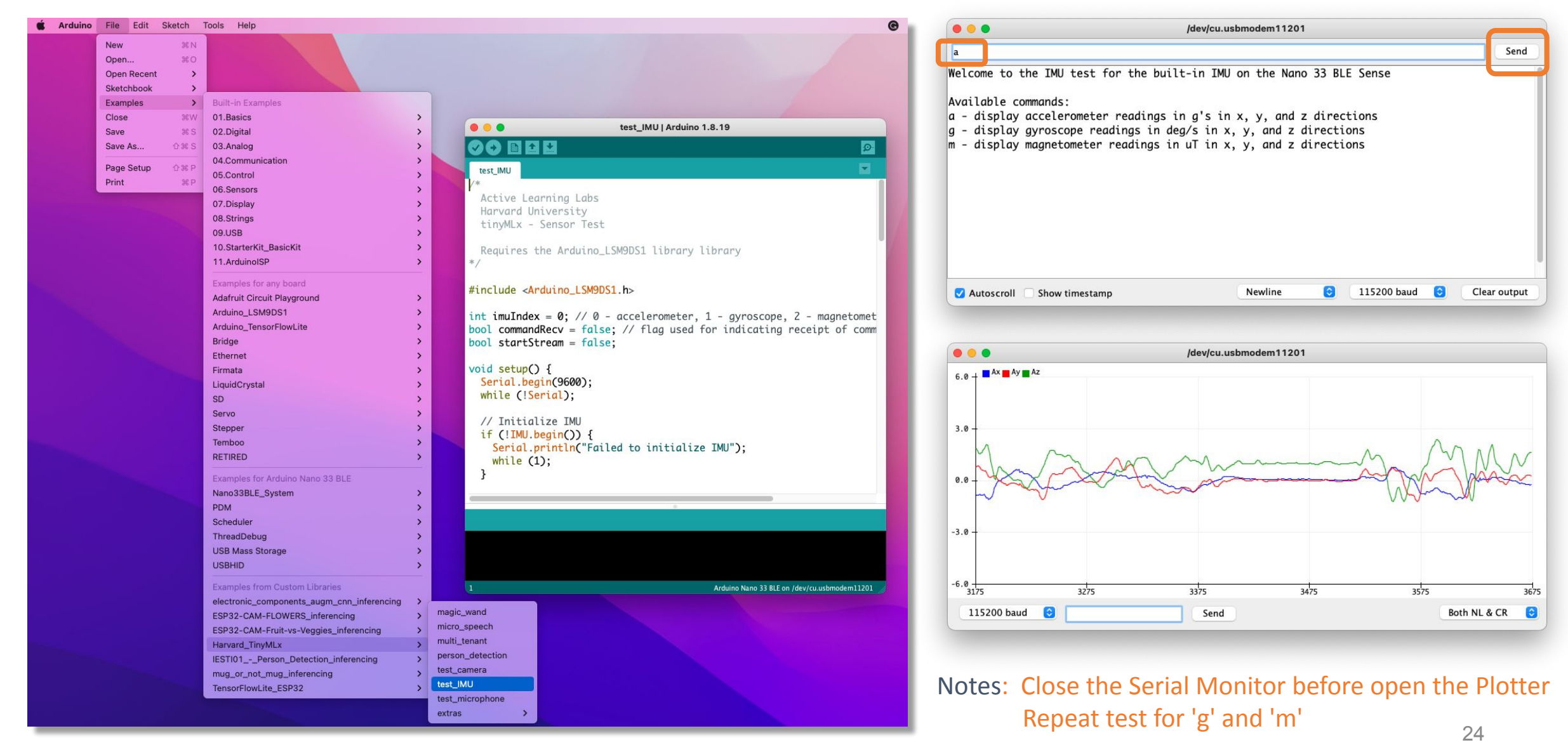

#### Testing Camera

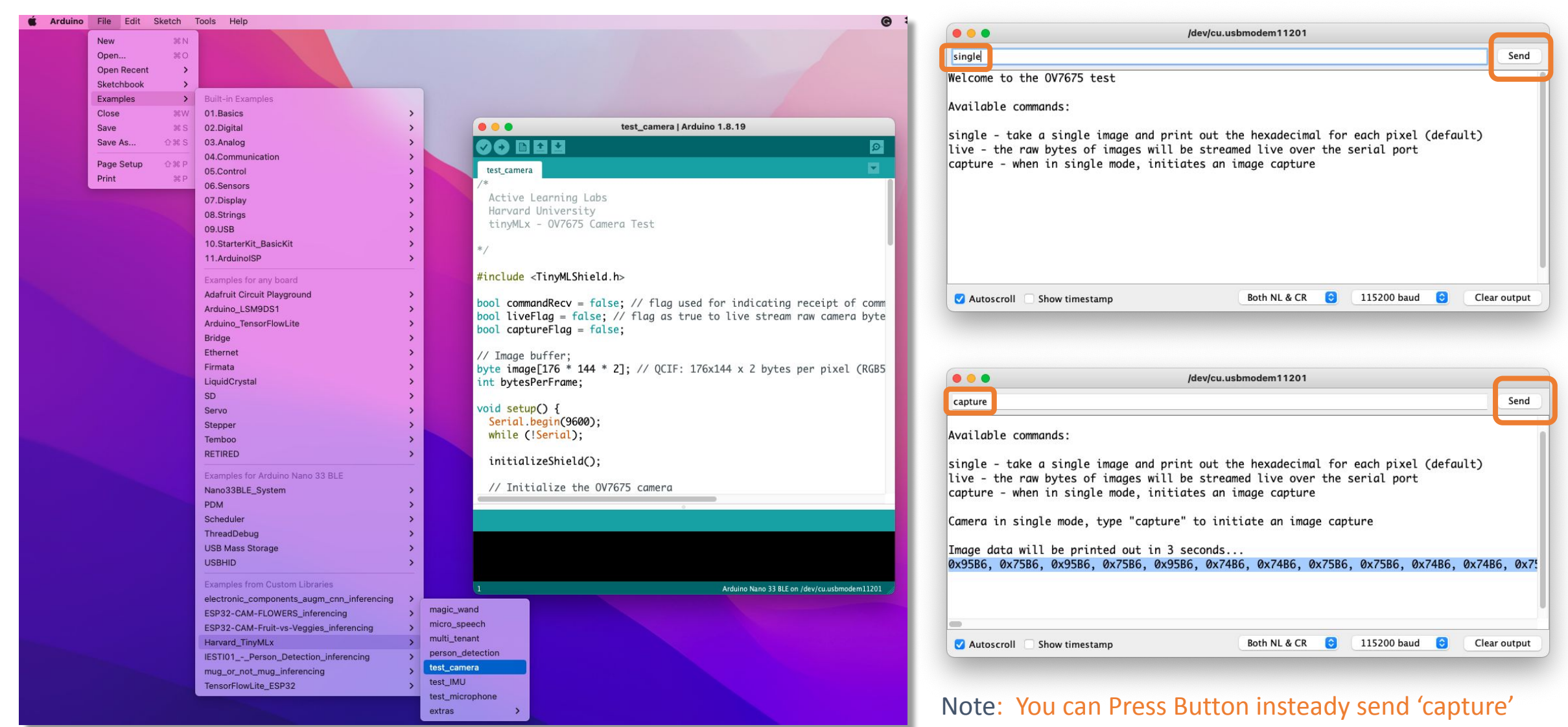

#### Testing Camera

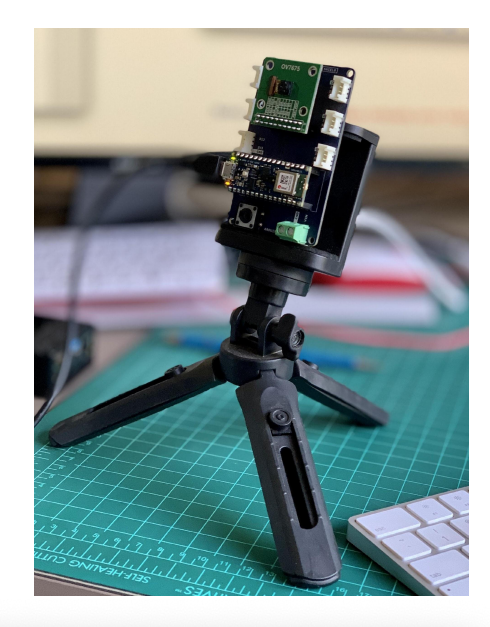

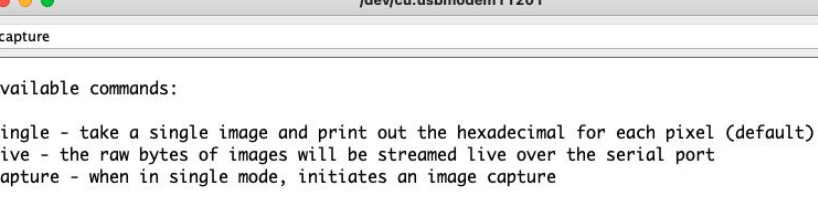

Camera in single mode, type "capture" to initiate an image capture

Image data will be printed out in 3 seconds... 0x95B6, 0x75B6, 0x95B6, 0x75B6, 0x95B6, 0x74B6, 0x74B6, 0x75B6, 0x75B6, 0x74B6, 0x74B6, 0x75

Both NL & CR

/dev/cu.usbmodem11201

Autoscroll Show timestamp  $\bullet$ 115200 baud  $\bullet$ Clear output

Send

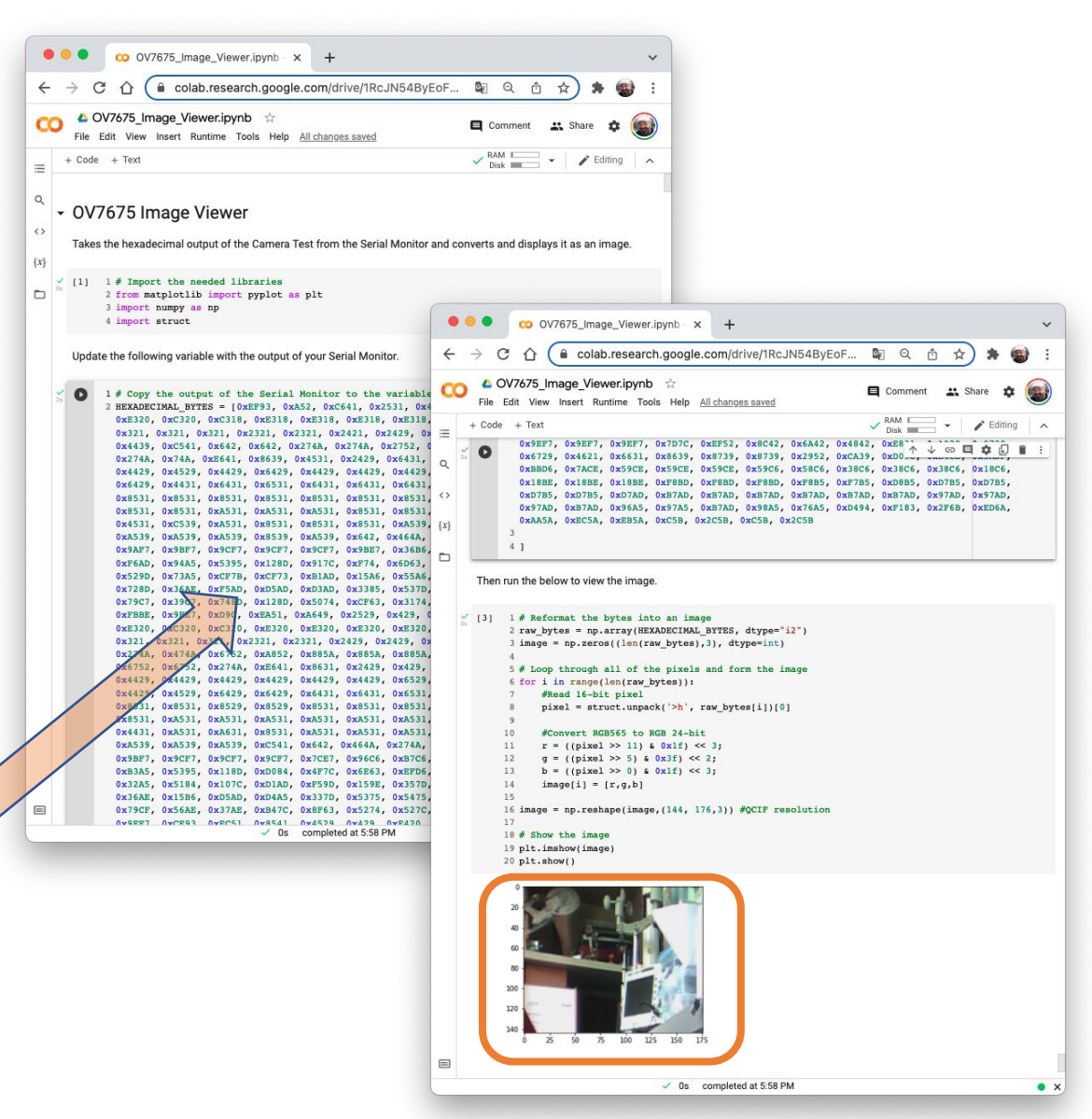

## Optional Tests (RGB LEDs)

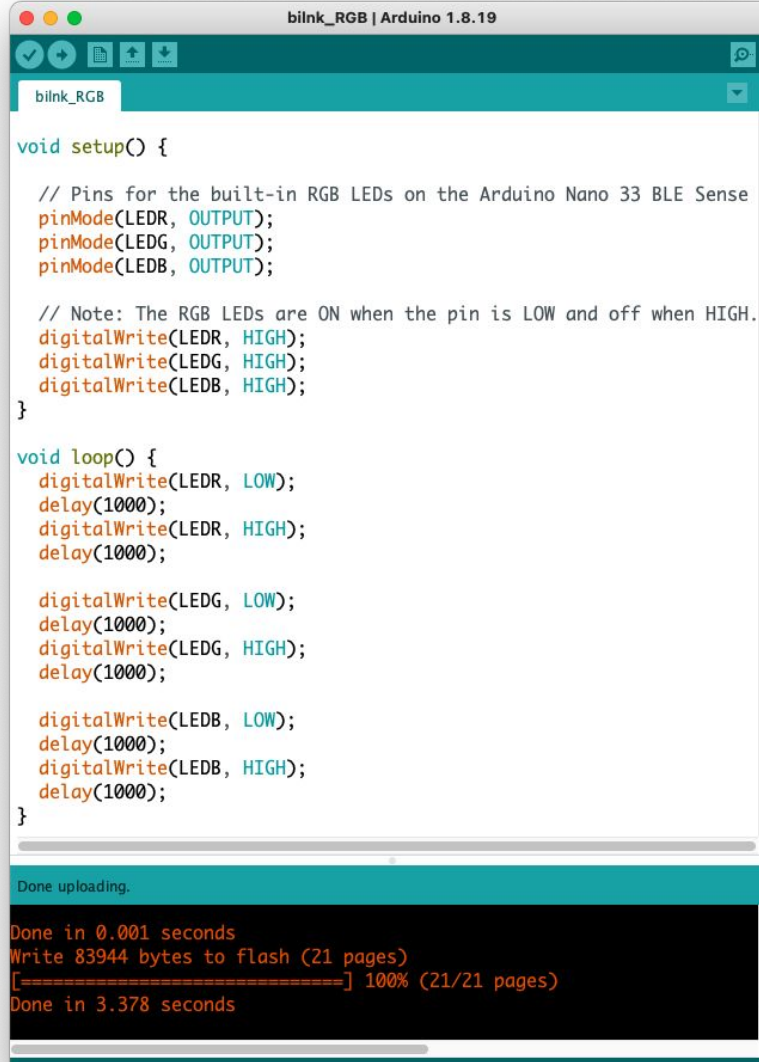

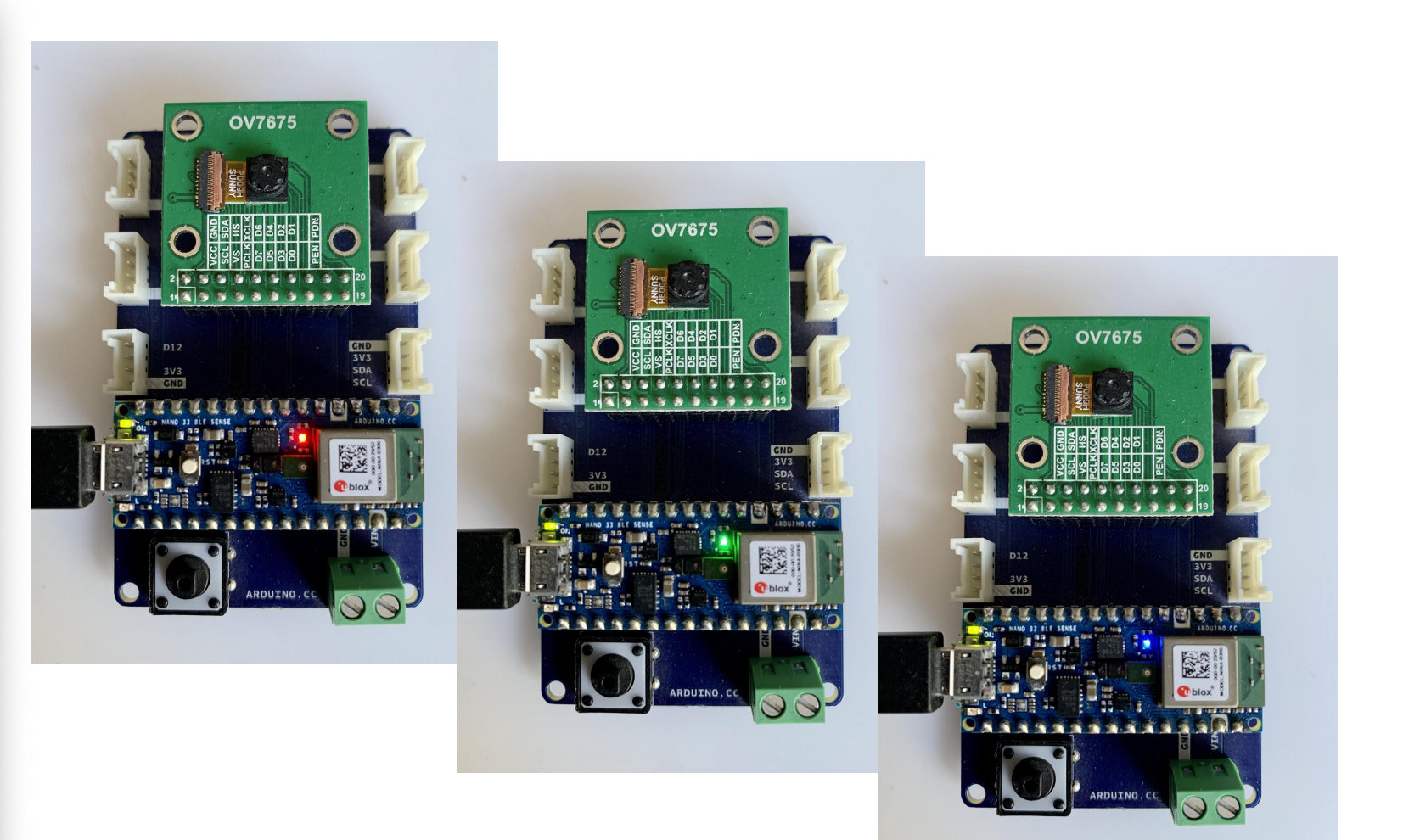

Arduino Nano 33 BLE on /dev/cu.usbmodem11201

## Optional Tests (KeyWord Spotting)

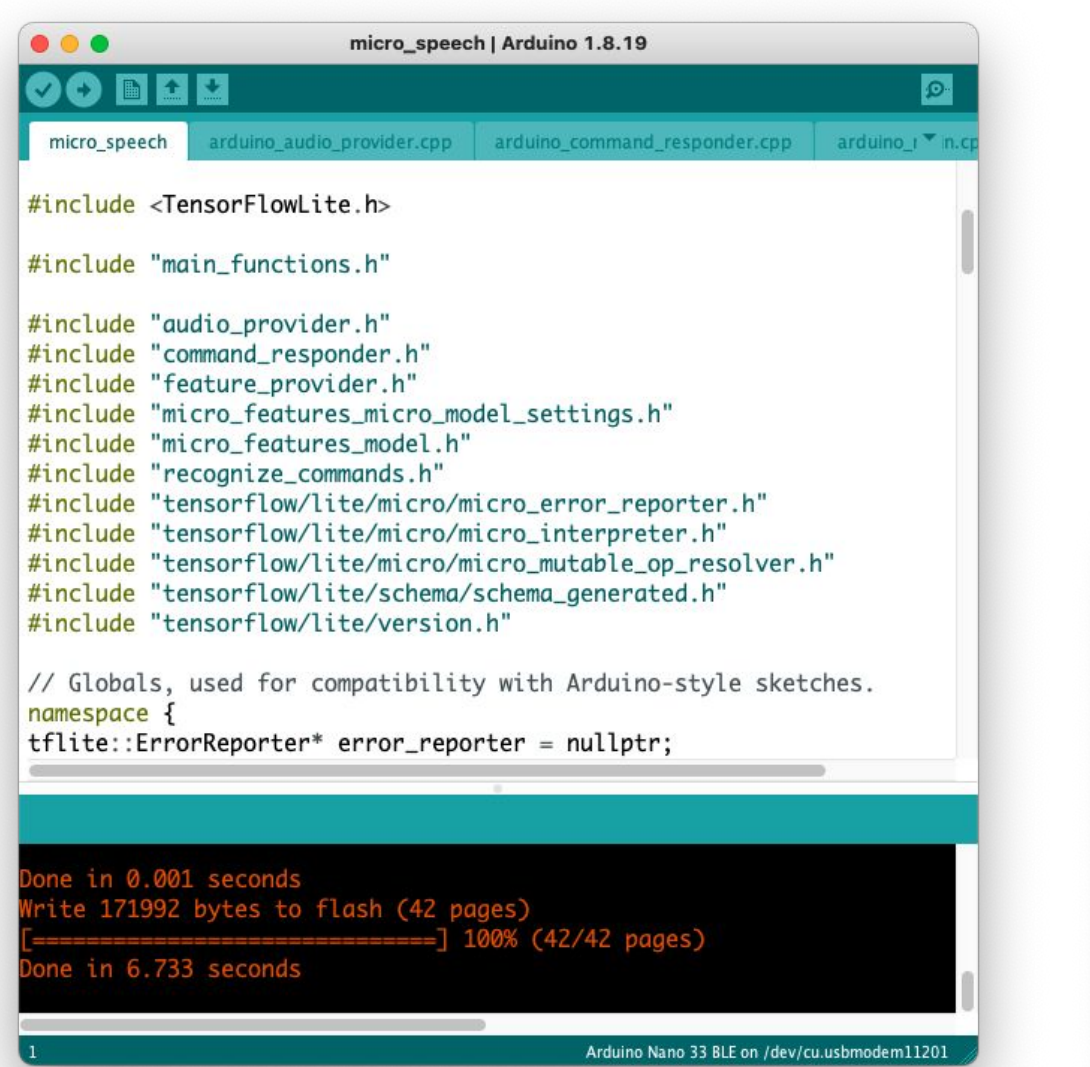

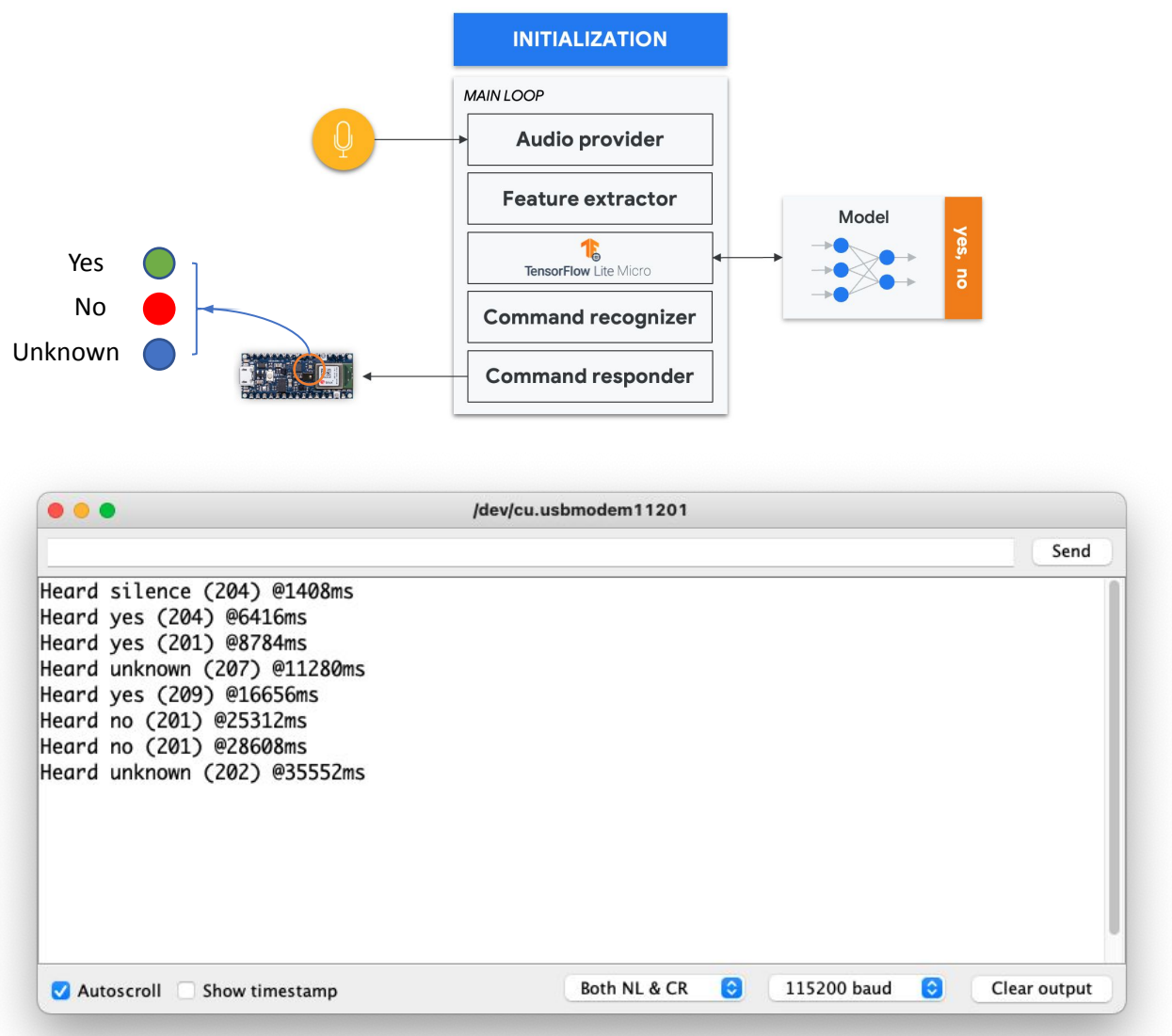

## Optional Tests (Person Detection)

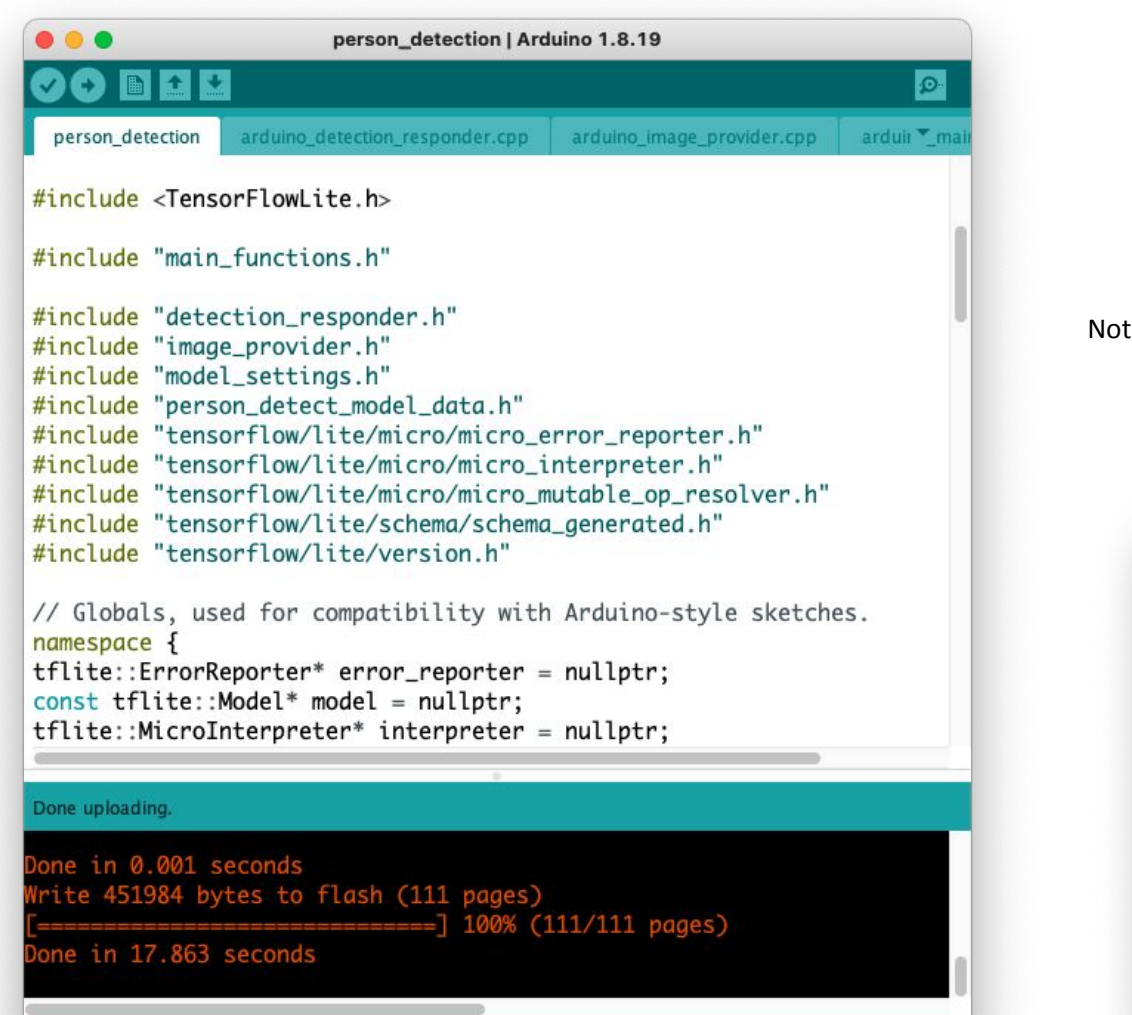

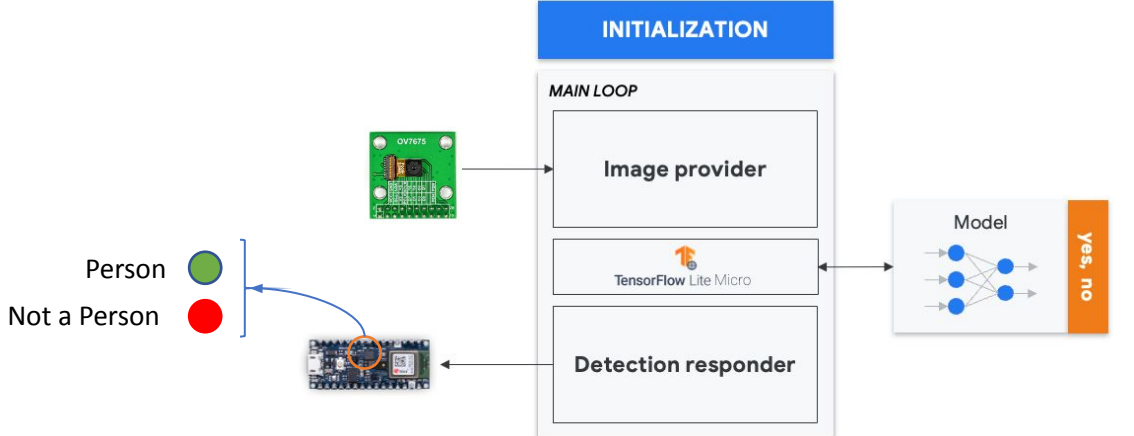

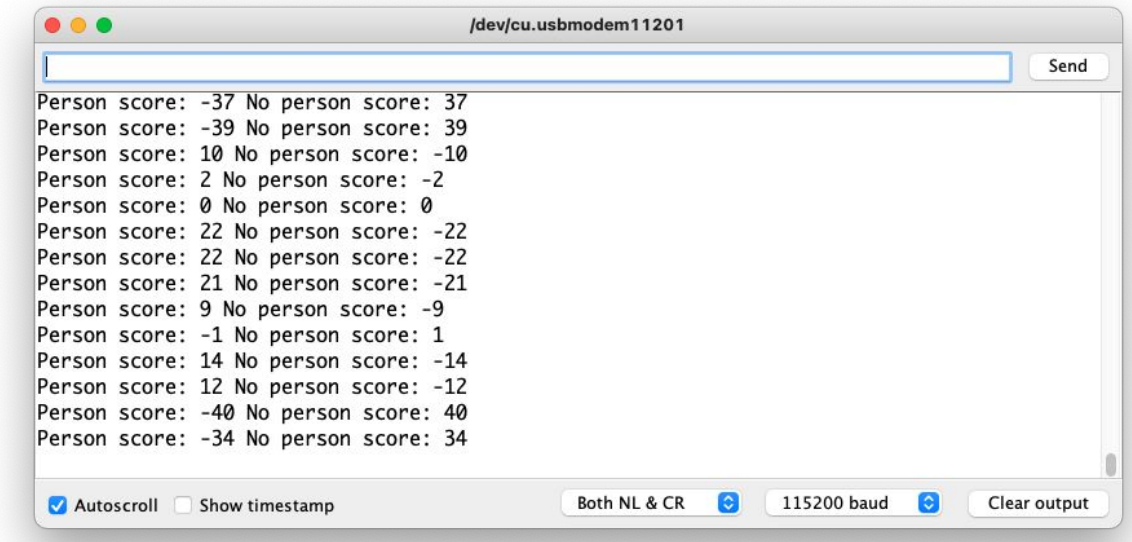

Arduino Nano 33 BLE on /dev/cu.usbmodem11201

## **Thanks And stay safe!**

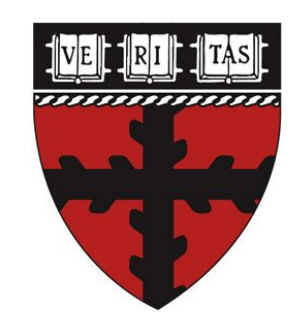

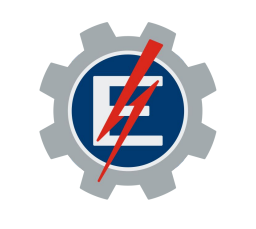

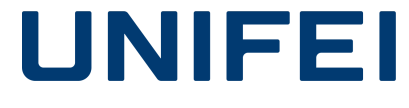

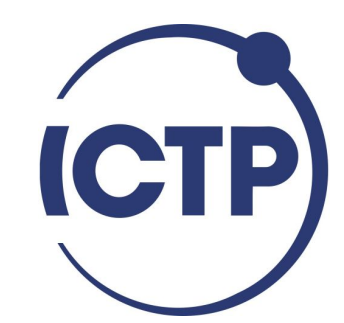